# Custom Math Functions for Molecular Dynamics

Robert Enenkel Blake Fitch Bob Germain<br>ustavson Allan Martin Mark Mendell Jed Pitera Fred Gustavson Allan Martin Mark Mendell Jed Pitera<br>Mike Pitman Alex Rayshubski Frank Suits Bill Swope Alex Rayshubski Frank Suits T J Chris Ward

28th April 2005

IBM T J Watson Research Centre, Yorktown Heights, New York

#### Abstract

While developing the protein folding application for IBM's BlueGene/L supercomputer, some frequently-executed computational kernels were encountered. These were significantly more complex than the linear algebra kernels that are normally provided as tuned libraries with modern machines. Using regular library functions for these would have resulted in an application which exploited only 5-10% of the potential floating-point throughput of the machine.

This is a tour of the functions encountered; they have been expressed in C++ (and could be expressed in other languages such as Fortran or C); with the help of a good optimising compiler, floating-point efficiency is much closer to 100%.

The implementations are offered in the hope that they may help in other implementations of Molecular Dynamics; in other fields of endeavour; and in the hope that others may adapt the ideas presented here to deliver additional mathematical functions at high throughput.

# **Contents**

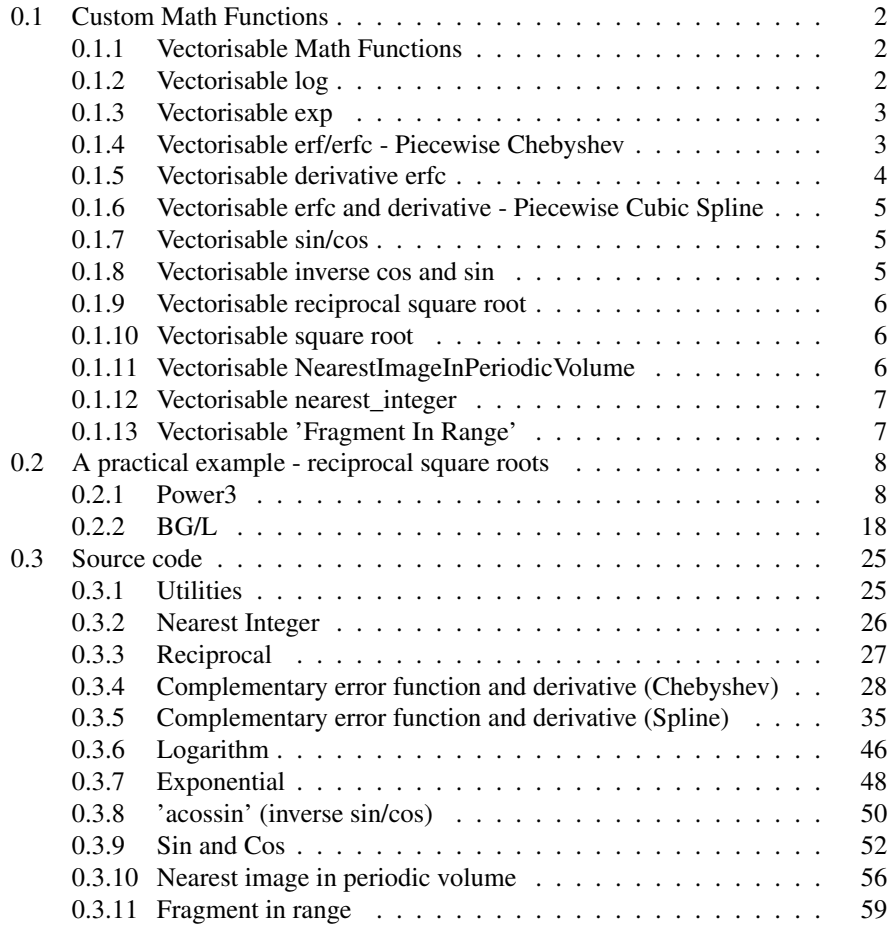

# 0.1 Custom Math Functions

# 0.1.1 Vectorisable Math Functions

The IBM XLC compiler can schedule instructions flexibly within a basic block, that is, a sequence of code with no conditional branches.

This document explains how to exploit this for functions commonly used in Molecular Dynamics; if you can enable the compiler to see enough independent work, it will schedule instructions to avoid stalls in the floating-point execution pipeline; and the hardware will run at a high fraction of peak throughput.

To exploit this, it is generally necessary to avoid special cases and error handling; all of these math functions will return a scalar result, will not set errno, and will not signal a NaN in any useful way. They can be wrapped to produce conventional results for out-of-domain cases; for example to produce NaN for  $log(-1)$ ; but for Molecular Dynamics we are generally confident that they will not be asked to process out-ofdomain cases, and so the extra computation involved in getting conventional answers might best be skipped.

One way to let the compiler see independent work is to write it explicitly in the source code. Another way is to enclose the basic block in a counted loop and verify that the compiler can see that loop iterations are independent; then the compiler will apply loop transformation optimisations such as unrolling and modulo scheduling to construct the appropriate work itself.

#### 0.1.2 Vectorisable log

log is vectorised by appreciating that a floating-point number is represented as an exponent and a mantissa; i.e. as  $m \times 2^k$ , for some *m* in [1.0, 2.0) and for integer *k*,

$$
\ln(m \times 2^k) = \ln(m) + \ln(2^k)
$$

The approximation is produced as three terms, which are added together to give the result.

*k* is extracted as the exponent part of the argument, giving the first term of the result as  $k \times \ln(2)$ 

m is expressed as  $m0 \times m1$ , where  $m0$  is  $1 + \frac{a}{16}$  for integer *a* in (0, 15), and *m*1 is  $\frac{m}{1+\frac{a}{16}}$ .

 $\alpha$ <sup>*a*</sup> is determined by extracting the first 4 bits after the binary point from *m*.

 $\frac{1}{1+\frac{a}{16}}$  is looked up in a 16-element table; and this gives a value for *m*1 roughly between 1 and  $1 + \frac{1}{16}$ .

The second term of the result is  $ln(m0)$ , which comes from another 16-element table.

The third term of the result comes from a Taylor series for  $ln(1+x)$ ; this converges quite rapidly for  $x < \frac{1}{16}$ .

The full result is then

$$
\ln(a) \simeq k \times \ln(2) + \text{Lookup}(a) + \text{TaylorSeries}(x)
$$

An improvement comes from a slight modification, where *m*1 is arranged to be in the domain  $[1 - \frac{1}{32}, 1 + \frac{1}{32})$ , and so the Taylor series is used for  $|x| < \frac{1}{32}$ .

#### 0.1.3 Vectorisable exp

exp is vectorised by appreciating that

 $\exp(a0 + a1 + a2 + a3) = \exp(a0) \times \exp(a1) \times \exp(a2) \times \exp(a3)$ 

*a*0 is extracted as the integer part of the argument. *a*1 is the next 4 bits; *a*2 is the subsequent 4 bits; and *a*3 is the remaining bits. *a*3 is a number between 0 and  $\frac{1}{256}$ .

 $a0$  is shifted in to the exponent of the resulting floating-point number.  $\exp(a1)$  and  $exp(a2)$  are looked up in 16-element tables.  $exp(a3)$  is estimated by a Taylor series, which converges quite rapidly for  $0 < a_3 < \frac{1}{256}$ .

Again an improvement comes from a slight modification, setting a3 in the domain  $[-\frac{1}{512}, +\frac{1}{512}).$ 

IBM PowerPC hardware supports a floating-point select instruction, which performs the equivalent of

```
double fsel(double a,double b, double c)
{
  if (a>=0.0) return b ; return c
}
```
as a single hardware instruction. This can be used to arrange that  $exp(x)$  returns 0 for a sufficiently-large negative argument,and Inf for a sufficiently-large positive argument, without causing a branch in the generated code.

#### 0.1.4 Vectorisable erf/erfc - Piecewise Chebyshev

Traditionally in molecular dynamics codes,  $erfc(x)$  has been approximated by the formula in [1, Abramowitz and Stegun]

7.1.26

$$
\text{erf } x=1-(a_1t+a_2t^2+a_3t^3+a_4t^4+a_5t^5)e^{-x^2}+\epsilon(x),
$$
\n
$$
t=\frac{1}{1+px}
$$
\n
$$
|\epsilon(x)|\leq 1.5\times 10^{-7}
$$
\n
$$
p=.32759 \ 11 \qquad a_1=.25482 \ 9592
$$

$$
a_2 = -.28449 6736 \qquad a_3 = 1.42141 3741
$$
  

$$
a_4 = -1.45315 2027 \qquad a_5 = 1.06140 5429
$$

Vectorisable  $exp(x)$  can be used to form vectorisable erfc in the obvious way; but there is an alternative which can be used to form a more accurate result. A more accurate result is desirable in Molecular Dynamics because it should give better energy conservation for a given time-step size; or alternatively will allow a larger time-step size before numerical instability sets in.

The reciprocal required above is a special case; for molecular dynamics codes, the dividend will be in the single-precision range, and there is no point returning a result much more accurate than the 1 part in  $10<sup>5</sup>$  of the complete approximation. This leads to a faster expression of reciprocal than the hardware double-precision divide will give; more on this later.

For molecular dynamics, we are interested in erfc to support electrostatics,  $erfc(x)$ for a limited domain of x, typically  $(-4, 4)$ .

We partition the domain into equal-sized sub-domains, say  $[-4, -3), [-3, -2)$ , .. , [3, 4). Represent *x* as  $x0 + x1$ , where  $x1$  is in [−0.5, 0.5) and  $x0$  is an integer which identifies the sub-domain. Each sub-domain is associated with a polynomial approximator; a set of 8 Chebyshev polynomials works well.

Select the appropriate polynomial by using  $x0$  to index an array, and erfc(x) follows.

It is relatively easy to set the polynomials up to give  $erfc(x)$  accurate within 1 machine ulp (least significant bit) over the whole domain. It is desirable to use fsel to avoid travesties in case someone passes in a value of x outside the designed domain.

It is possible to exploit the symmetry between  $erfc(x)$  and  $erfc(-x)$  to halve the number of tables required.

The required table for Chebyshev coefficients is machine generated; [2, Numerical Recipes] shows the algorithm. First the Chebyshev coefficients for  $\frac{d}{dx}$  erfc(*x*)are generated using the analytic expression  $\frac{-2}{\sqrt{\pi}}$  exp( $-x^2$ ); then the coefficients for erfc(*x*)are generated by applying the appropriate transformation on these.

# 0.1.5 Vectorisable derivative erfc

Derivative erfc is  $\frac{-2}{\sqrt{\pi}} \exp(-x^2)$ , and may be vectorised using vectorisable exp(*x*).

However, for molecular dynamics,it is desirable to have derivative erfc and erfc related accurately as derivative and integral of each other; this results in better reported energy conservation, and better accuracy when switch or soft force cutoff is in use.

When the Abramowitz and Stegun approximation for  $erfc(x)$  is in use, we can differentiate the expression analytically. The derivative has an exponential term of the same form as the original, i.e.  $exp(-x^2)$ , so a single evaluation of  $exp(X)$  will do duty for both functions when erfc and its derivative are both required in a computation.

When the multiple Chebyshev approach is in use, another set of Chebyshev polynomials can be used to deliver derivative erfc; if these are on the same sub-domains, there is a computational economy.

#### 0.1.6 Vectorisable erfc and derivative - Piecewise Cubic Spline

In Molecular Dynamics, erfc and its derivative are used in the evaluation of electrostatic forces. Another approximation (particle mesh) means that it is not useful to get  $erfc(x)$ more precise than a relative error of about  $10^{-5}$ ; the imprecision due to the 'particle mesh' approximation dominates.

However, it is important for the values returned for  $erfc(x)$  and its derivative to be continuous, and an analytic integral/derivative pair.

This can be satisfied by approximating  $\frac{d}{dx}$  erfc(*x*)with a set of cubic splines, matching the  $\frac{-2}{\sqrt{\pi}}$  exp( $-x^2$ ) function and its derivative at the piecewise endpoints; and integrating these polynomials to give piecewise-quartic approximations for  $erfc(x)$ .

A set of 64 piecewise cubic polynomials and their integrals, for domains [0,1/16),  $[1/16-2/16), \ldots, [63/16, 64/16),$  gives the ability to approximate erfc $(x)$  and its derivative to the required precision in the domain [0-4).

#### 0.1.7 Vectorisable sin/cos

It is convenient to use a multiple-Chebyshev-polynomial approach for this, too. Divide sin(*x*) into domains [−45, 45),[45, 135),[135, 225), and [225, 315) degrees, and repeat cyclically.

In domains [−45, 45) degrees and [135, 225) degrees, use a Chebyshev polynomial for  $\frac{\sin(x)}{x}$ , and multiply the result by *x*. This arranges that the result for small |*x*| can be within an ulp, without requiring an excessive number of terms in the polynomial.

In domains [45, 135) and [225, 315), use a Chebyshev polynomial for  $cos(x)$ .

The required Chebyshev polynomials are always even, which economises on the computation.

After the polynomial evaluation, fix up the result by a suitable multiply and add according to the sub-domain.

cos and sin are related since  $cos(x) = sin(x + 90)$  with angles in degrees.

The tables are machine-generated offline, using extended-precision sinand cosfunctions and the algorithm in [2, Numerical Recipes].

#### 0.1.8 Vectorisable inverse cos and sin

Sometimes an application will know the sin and cos of an angle, and will want to evaluate the angle. Traditional arcsin will involve an ambiguity as to the angle (80 degrees or 120 degrees, for example), is ill-conditioned in ranges near 90 and 270 degrees; and usually involves a conditional branch and a square root.

By expressing as

double acossin(double cos\_angle, double sin\_angle)

we can get over these limitations and produce an implementation without branches.

First, we take the absolute value of each of the parameters. Next, we use fsel to First, we take the absolute value of each of the parameters. Next, we use fsel to take whichever is smaller, and whichever is larger; giving a value between 0 and  $\sqrt{0.5}$ 

representing the sin of an angle between 0 and 45 degrees, and a value between  $\sqrt{0.5}$ and 1, representing the cos of the same angle.

Then we use the compound angle formula

 $\sin(a-b) = \sin(a)\cos(b) - \cos(a)\sin(b)$ 

to form the sine of an angle in [−22.5, 22.5) degrees, a value in the domain [−0.38, 0.38) approximately.

Next, we use the Taylor expansion for  $arcsin(x)$  which converges quite rapidly over this domain; and we multiply by and add suitable constants (according as whether the original parameters were negated, and which was smaller) to evaluate the angle called for.

#### 0.1.9 Vectorisable reciprocal square root

The natural way to express this is like

```
double a=1.0/sqrt(x);
```
With -qnostrict, the compiler knows about this. There is a hardware reciprocal square root estimate instruction which gives a result accurate to 5 bits (Power3) or 13 bits (BG/L) using lookup tables in the same amount of time that a multiply-add instruction would take; and the compiler generates a suitable number of iterations of Newton's method, or a suitable Taylor correction polynomial, to bring the result to doubleprecision accuracy.

Newton's iteration is expressed in terms of multiplies and adds; the 'divide by *b*' which seems to be required is replaced with 'multiply by estimate of  $\frac{1}{b}$ '.

#### 0.1.10 Vectorisable square root

The compiler knows about

double a=sqrt(x)

and can use the hardware instruction for this on Power3, and generate a sequence something like  $\frac{x}{\sqrt{x}}$  on BG/L. However,  $\frac{x}{\sqrt{x}}$  on its own will give 'not-a-number' for  $x = 0$ ; the compiler generates code to fix this up, but it is computationally expensive.

If the algorithm doesn't care about the result for  $x = 0$ , then it will run better on both Power3 and BG/L if coded as

double a=x/sqrt(x)

# 0.1.11 Vectorisable NearestImageInPeriodicVolume

Molecular dynamics is frequently run with 'periodic boundary conditions'; i.e. where we imagine that the simulation volume is surrounded by a never-ending sequence of matching simulation volumes; and the interaction force between a pair of atoms is calculated as if one of the atoms is influenced by the nearest of the 27 images of the other atom.

The 'nearest' image of an atom can be calculated without divisions or branches; map the simulation volume to a unit cube, by multiplying coordinates by the reciprocal of the simulation box. Then find the 'nearest integer' in each dimension, and subtract it off. Then multiply back up to the real simulation volume size.

#### 0.1.12 Vectorisable nearest\_integer

This relies on the IEEE floating-point representation. Double precision takes 64 bits. The top bit is a sign bit; the next 11 bits are a binary exponent; and the remaining 52 bits are a binary mantissa, with an implied leading '1'.

IEEE addition, with the hardware in its usual mode, is specified to round to the nearest integer. So if you take a double-precision floating-point number and add  $(2^{52} +$  $2^{51}$ ), the fractional part will be dropped. Then you can subtract the( $2^{52} + 2^{51}$ ), and you will get the nearest integer to the number you started with.

There is a range around  $2^{52}$  where you will get the nearest even integer; so this is not applicable in all cases; but is OK for molecular dynamics.

The compiler is being asked to generate code for  $(x + k) - k$ ; it is important to prevent the optimiser from re-associating this to  $x + (k - k)$  and then optimising this to  $x + 0$ , i.e.  $x$ .

The sample code does this by expressing  $(x + k \times k) \times k - k$ , where *k*1 is 1.0 but the compiler is unable to tell that *k*1 is a constant. IBM POWER family architectures support a 'multiply-add' instruction, so this does not cause any extra processing cycles.

# 0.1.13 Vectorisable 'Fragment In Range'

Molecular Dynamics is generally concerned with forces between atoms in an imagined simulation box with periodic boundary conditions. Computation of the force between a pair of atoms is skipped if the atoms are more than a threshold distance apart.

For computational convenience, the atoms are grouped into fragments; typically a water molecule, or a covalently-bonded set of atoms within a larger molecule. The question arises, 'given fragment *a*, what is the set of fragments  ${b_0, b_1, ...}$  such that an atom in *a* is in range of an atom in each *b<sup>i</sup>* , accounting for the periodic boundary'. The simulation will be functionally correct if extra fragments *b* are in the set; the forces involved will evaluate to zero; but the simulation is more efficient with fewer extra fragments.

There is an algorithm for this which makes 100% use of the floating-point units, successively slicing for slab, cylinder, and sphere.

There is another algorithm which doesn't use the floating-point units; instead it uses the integer units with wrap at  $2^{32}$ , successively slicing for slab, square prism, and cube; then uses the floating-point units to slice for sphere.

On Power3 and BG/L, the integer algorithm is faster; and either algorithm is sufficiently fast that the BlueMatter code does not need to maintain lists of fragments found to be in range in previous simulation time steps (known as Verlet lists) of fragments previously known to be in range, for system sizes of interest.

These algorithms show how to do 'vector compress'; i.e. producing a vector which is a subset of a starting vector, including only those elements matching a selection criterion, without requiring a conditional branch.

# 0.2 A practical example - reciprocal square roots

The function presented evaluates 'reciprocal square root' for each of 9 values, as would be needed to support the calculation of distances between atoms in a pair of 3-site water molecules.

Source code is given, then compiler intermediate code with cycle counts, then compiler assembly listing, for Power3 and BG/L machine architectures.

Values are copied into local variables, to make it clear to the compiler what is intended if the function is called with source and target overlapping in memory.

Power3 requires a vector of length at least 6 to keep the floating-point units fully busy on this algorithm; BG/L requires a vector of length 10. The compiler finds an optimal instruction sequence in each case; 100% floating-point utilisation for Power3, and 90% utilisation (4 'parallel' ops then a 'primary' op) for BG/L.

The 'reciprocal square root estimate' instruction of Power3 gives 5 bits of precision; that of BG/L gives 13 bits of precision. BG/L requires fewer follow-on instructions to converge the estimate to double precision. Power3 uses a Newton-Raphson algorithm for convergence; BG/L uses a Taylor expansion.

The theoretical peak rate for BG/L hardware is 10 double-precision square roots per 40 clock cycles; by enclosing similar code in a 'for' loop, it is possible to get the IBM VisualAge compiler to generate code which achieves within a few cycles of this rate.

#### 0.2.1 Power3

```
VisualAge C++ for AIX Compiler (DEVELOPMENT/BETA) Version 6.0 ---
> > > > > OPTIONS SECTION < < < < <
IGNERRNO THREADED ARCH=PWR3 OPT=3 ALIAS=ANSI
ALIGN=NATURAL NOROPTR NODIRECTSTORAGE PREFETCH
FLOAT=NOHSFLT:NORNDSNGL:NOHSSNGL:MAF:NORRM:FOLD:NONANS:RSQRT:FLTINT:NOEMULATE
MAXMEM=-1 NOSTRICT NOSTRICT_INDUCTION TBTABLE=SMALL LIST
SHOWINC=NOSYS:NOUSR SOURCE STATICINLINE TMPLPARSE=NO
NOEH
> > > > > SOURCE SECTION < < < < <
          1 | #include <math.h>
          2 | void nineroot(double* f, const double* x)
          3 | {
          4 | double x0 = x[0];
          5 | double x1 = x[1];
          6 | double x2 = x[2] ;
```

```
7 | double x3 = x[3];
          8 | double x4 = x[4];
          9 | double x5 = x[5];
         10 | double x6 = x[6] ;
         11 | double x7 = x[7];
         12 | double x8 = x[8];
         13 | double r0 = 1.0/sqrt(x0) ;
         14 | double r1 = 1.0/sqrt(x1) ;
         15 | double r2 = 1.0/sqrt(x2) ;
         16 | double r3 = 1.0/sqrt(x3) ;
         17 | double r4 = 1.0/sqrt(x4) ;
         18 | double r5 = 1.0/sqrt(x5) ;
         19 | double r6 = 1.0/sqrt(x6) ;
         20 | double r7 = 1.0/sqrt(x7);
         21 | double r8 = 1.0/sqrt(x8) ;
         22 | f[0] = r0;23 | f[1] = r1 ;
         24 | f[2] = r2 ;
         25 | f[3] = r3;
         26 | f[4] = r4 ;
         27 | f[5] = r5;
         28 | f[6] = r6 ;
         29 | f[7] = r7;
         30 | f[8] = r8;
         31 | }
> > > > > OBJECT SECTION, OPTIMIZATION < < < < <
** Procedure List for Proc # 1: nineroot__FPdPCd End of Phase 3 **
   0: HDR
   3: BB BEGIN 2 / 0
   0: PROC f, x, gr3, gr4
   0: DIRCTIV issue_cycle, 0
   0: LFLR qr0=lr
   0: DIRCTIV issue_cycle, 3
   0: CALLNR _savef18,gr1,fp18-fp31,lr"
   0: DIRCTIV issue_cycle, 4
   0: LLR lr=gr0
   4: LFL fp1=(double)(qr4,0)5: LFL fp2=(double)(gr4,8)
   0: DIRCTIV issue_cycle, 5
   6: LFL fp3=(double)(qr4,16)7: LFL fp4=(double)(qr4,24)0: DIRCTIV issue_cycle, 6
   8: LFL fp5=(double)(gr4,32)
   9: LFL fp6=(double)(gr4,40)
   0: DIRCTIV issue_cycle, 7
  10: LFL fp7=(double)(gr4,48)
```

```
9
```
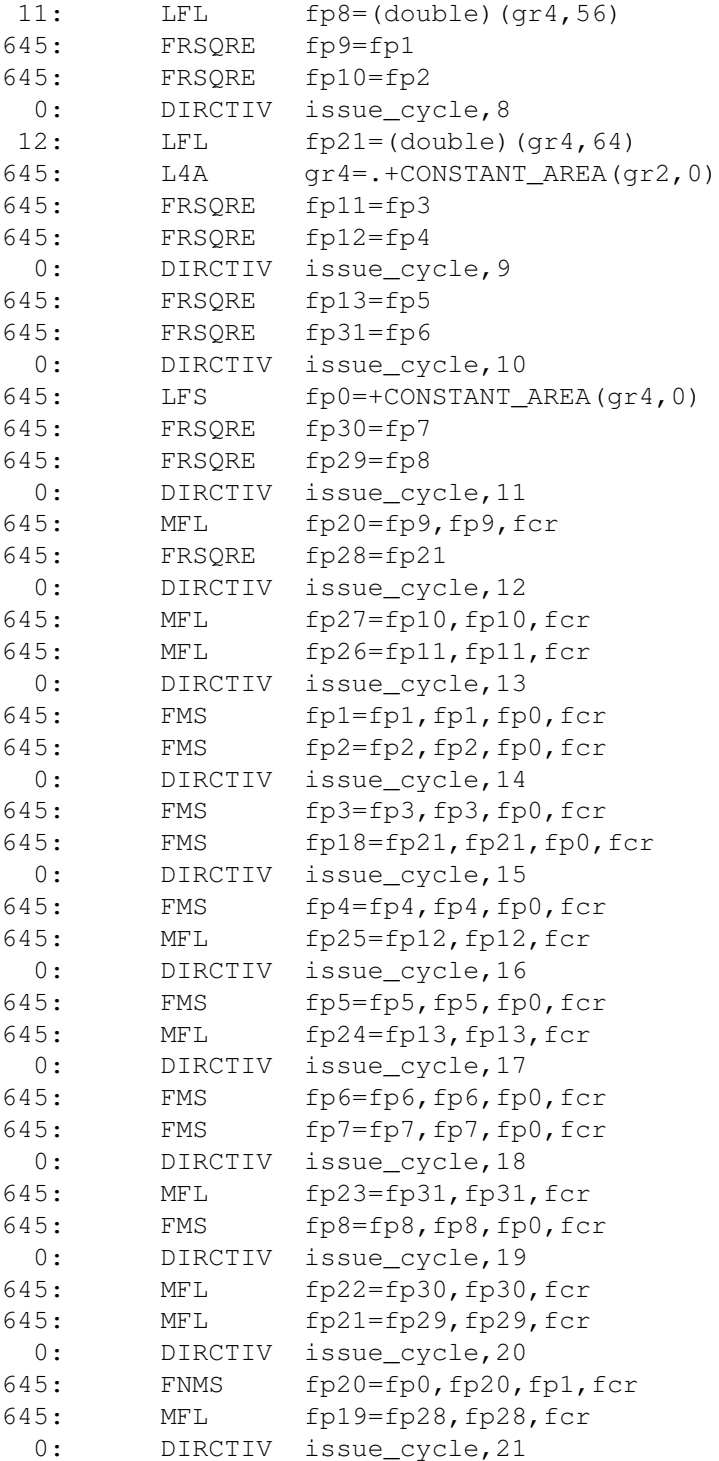

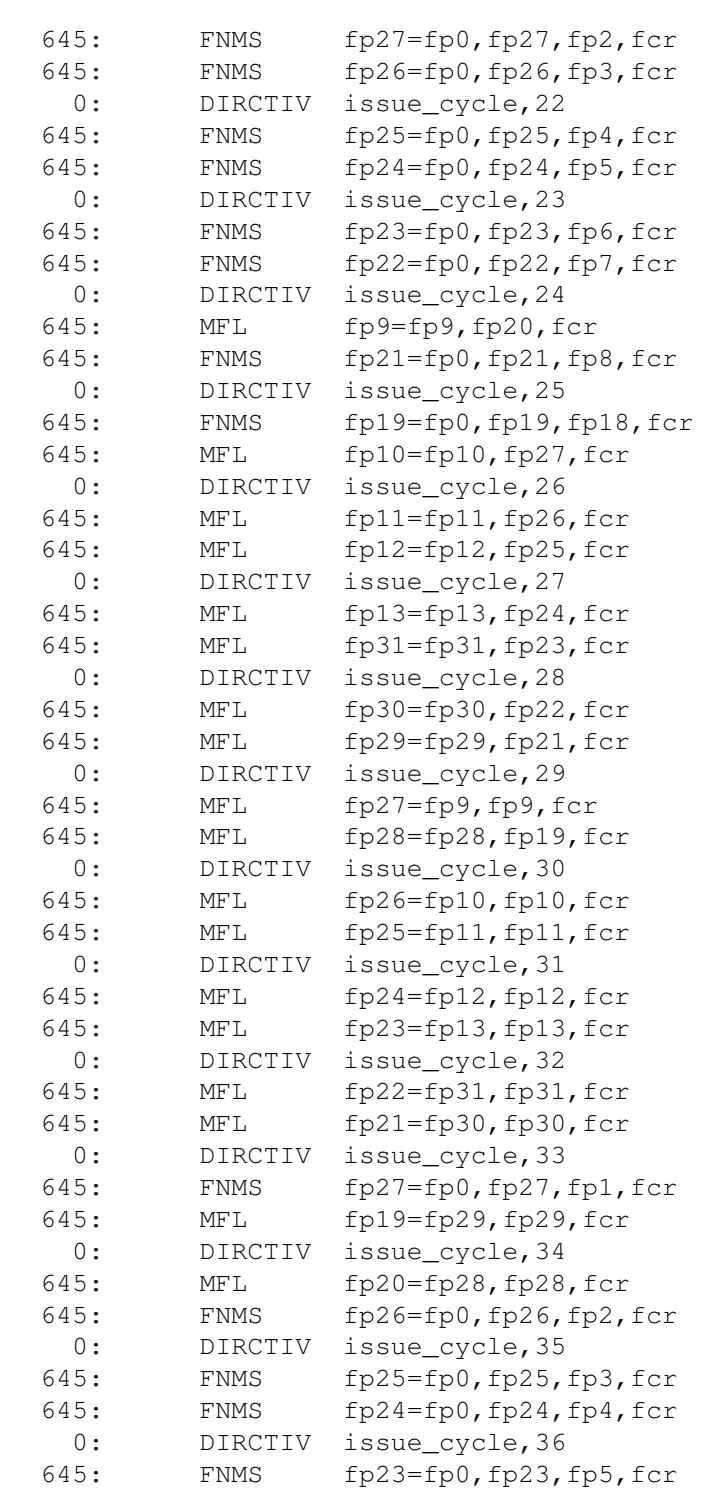

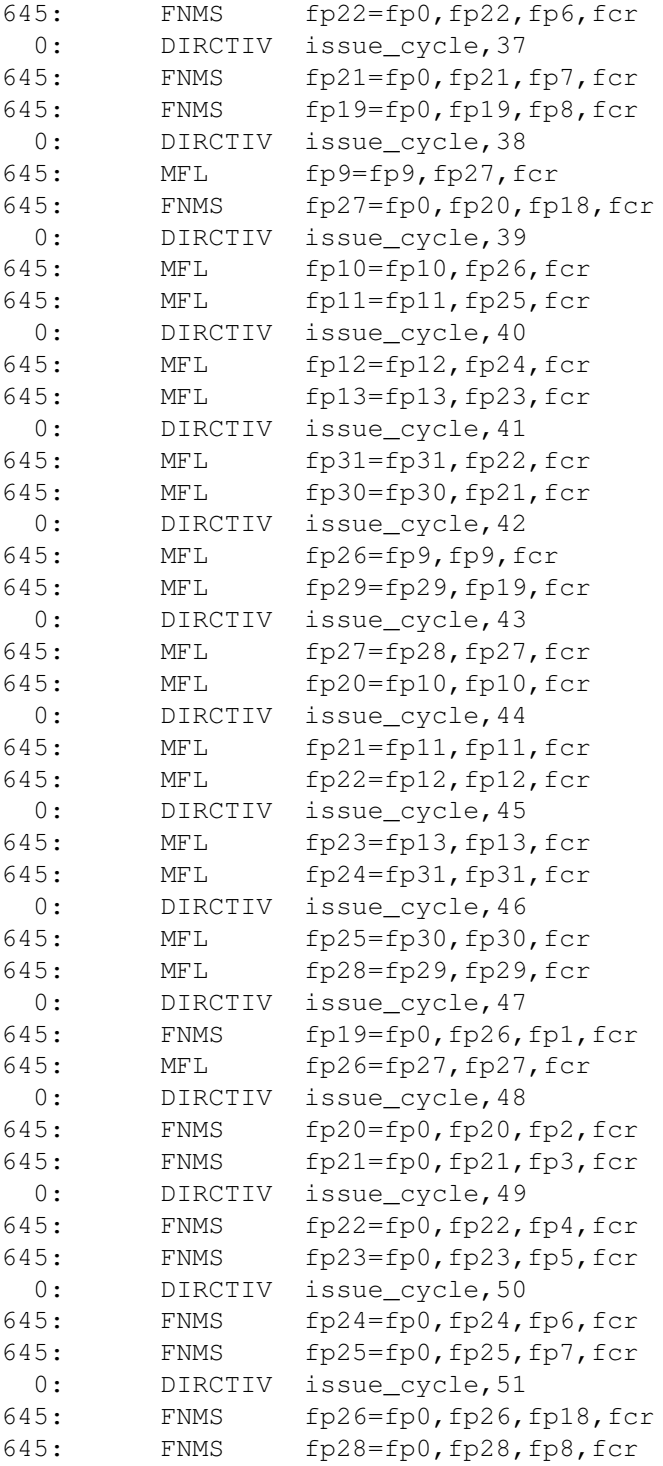

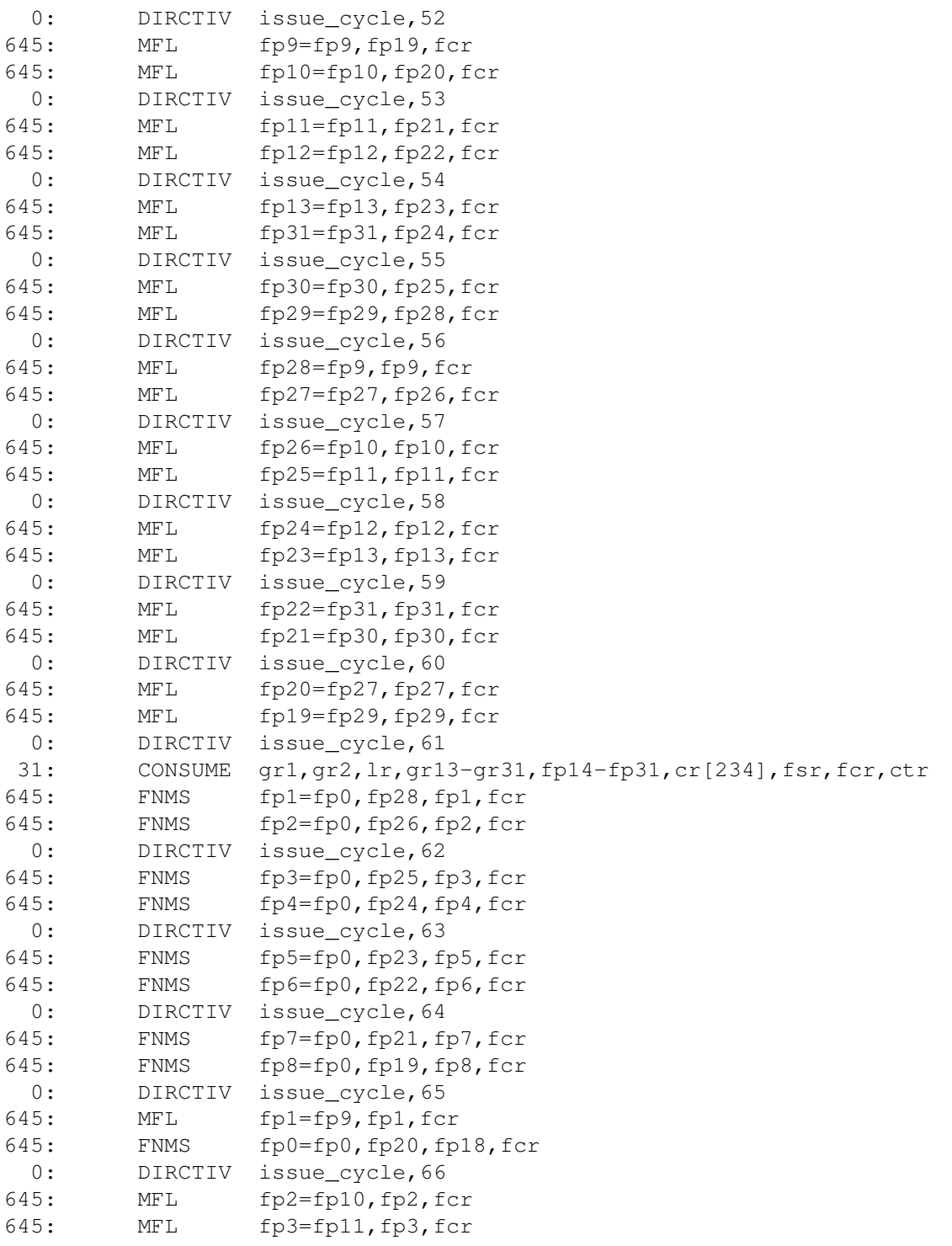

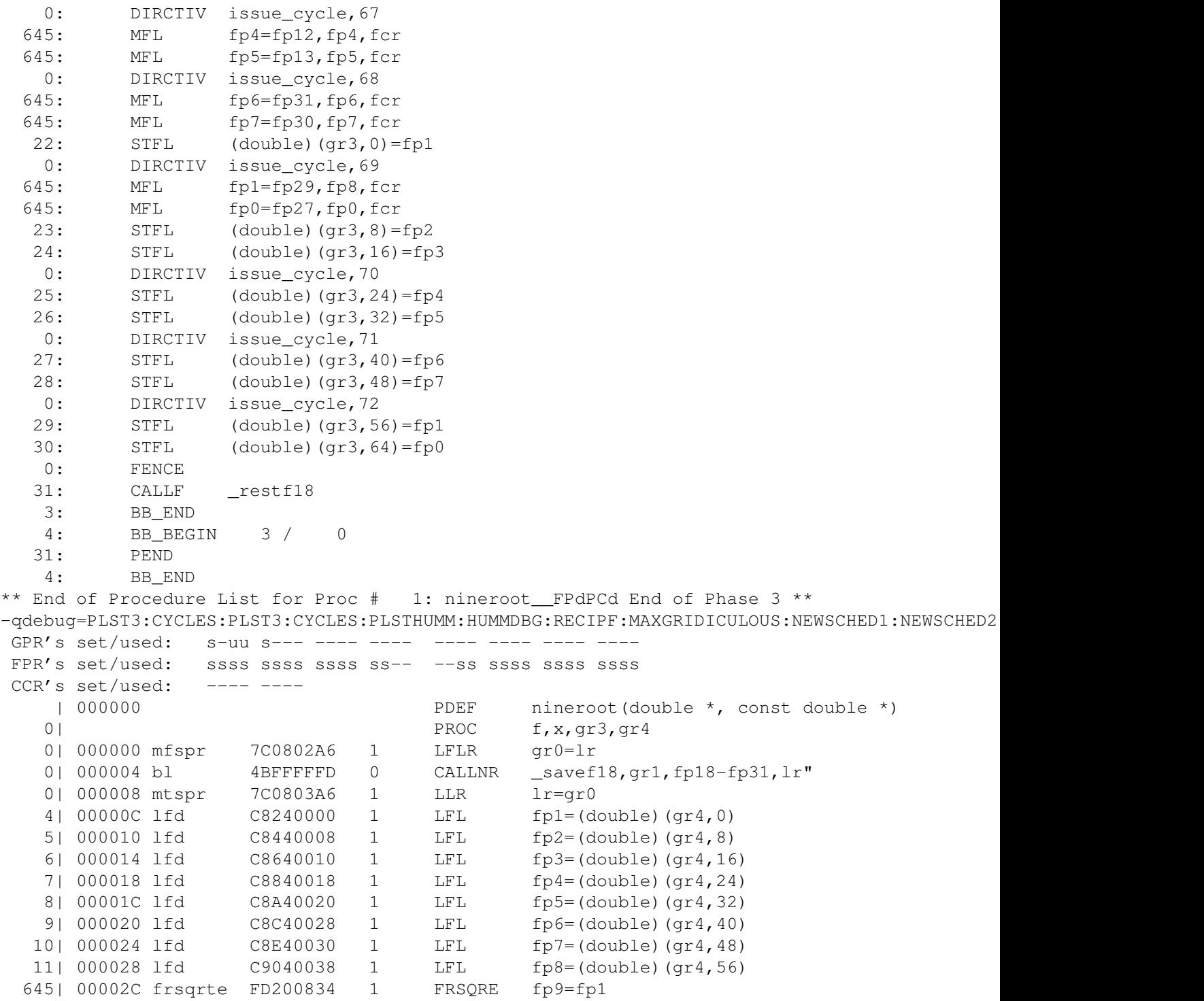

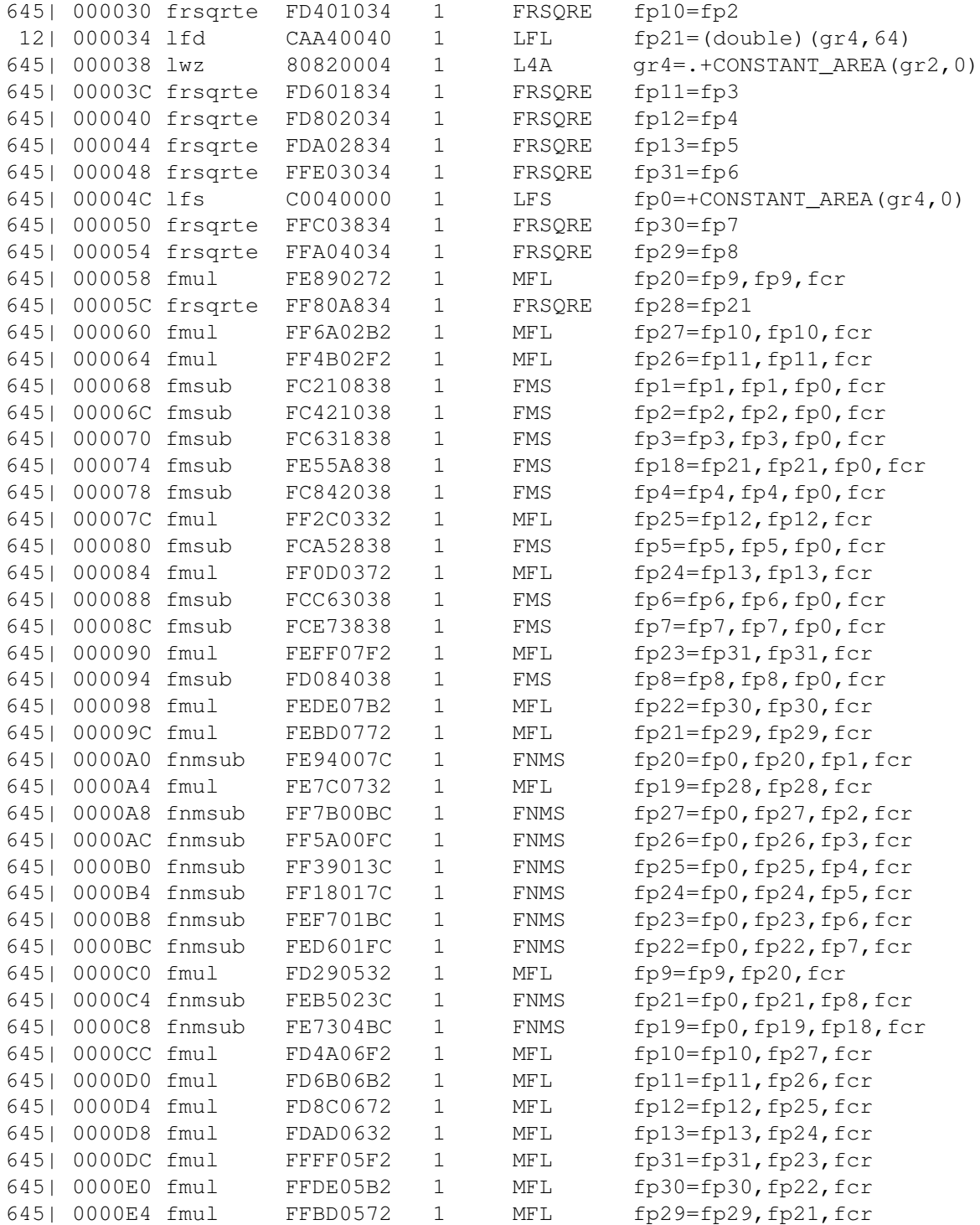

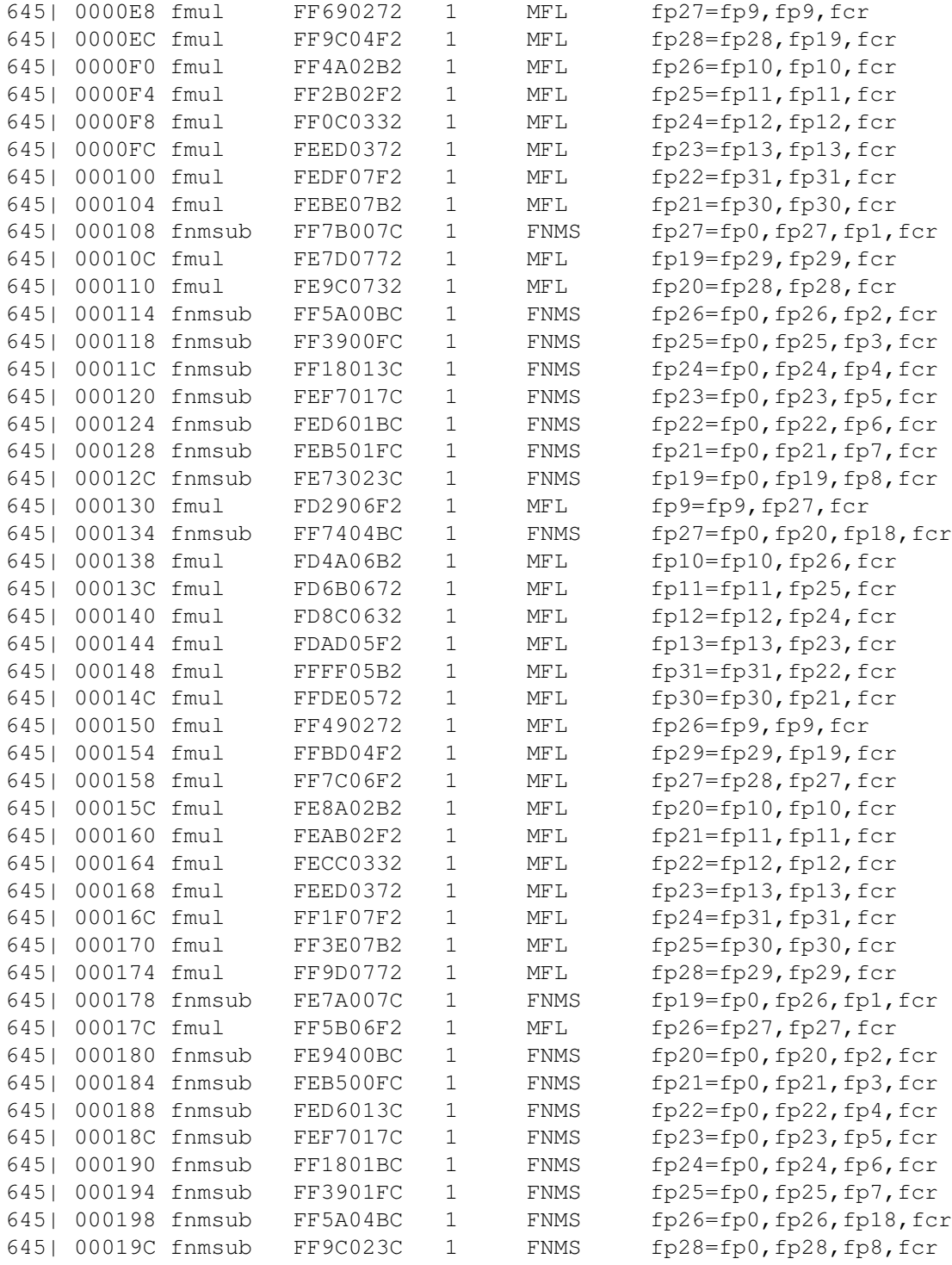

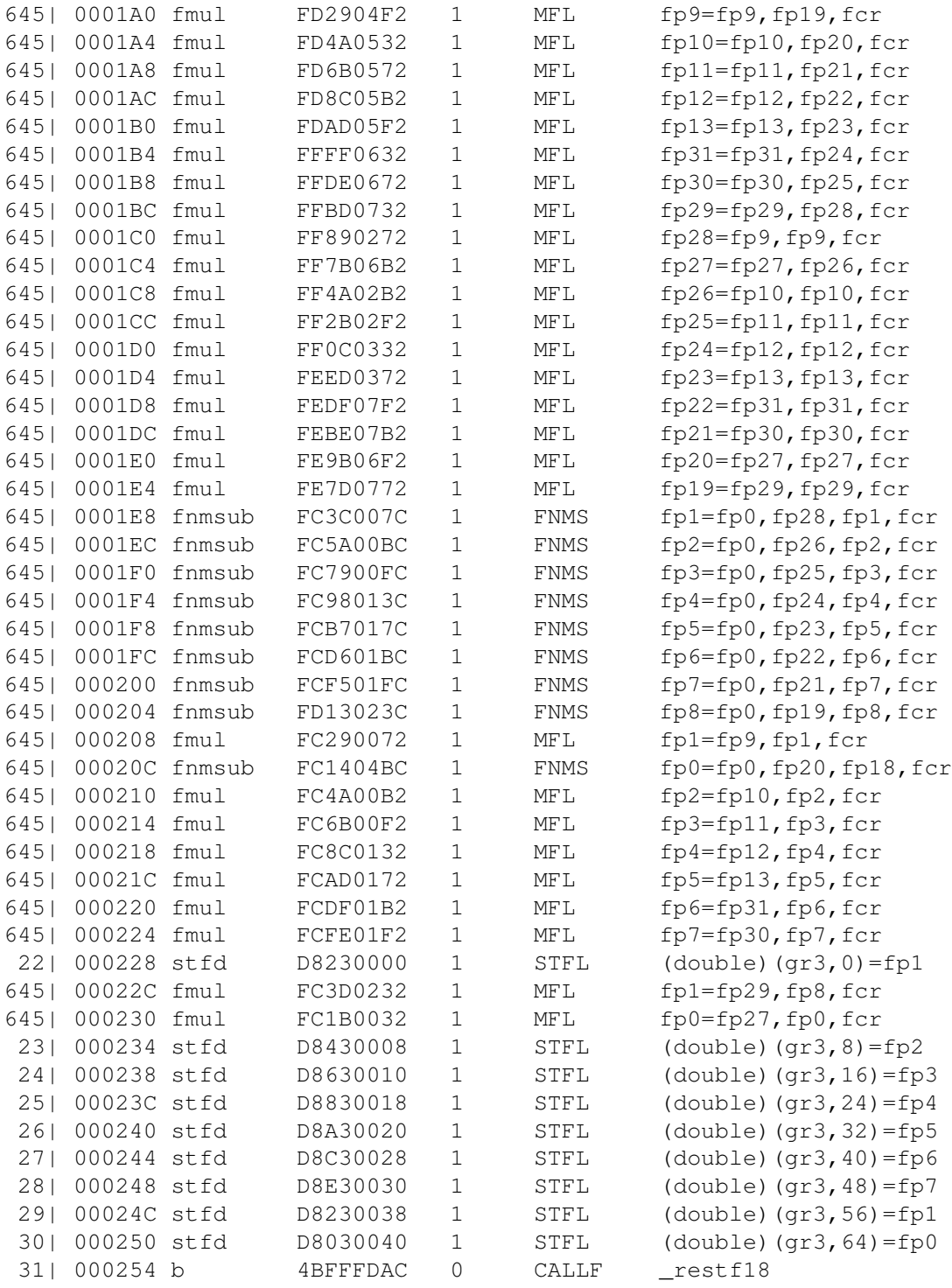

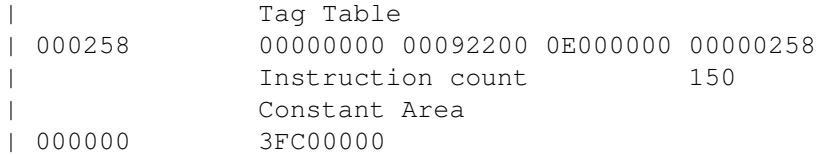

# 0.2.2 BG/L

```
IBM(R) VisualAge C++ Version 6.0.0.3 for Linux on pSeries ---
> > > > > OPTIONS SECTION < < < < <
IGNERRNO ARCH=440D OPT=3 ALIAS=ANSI ALIGN=LINUXPPC
FLOAT=NOHSFLT:NORNDSNGL:NOHSSNGL:MAF:NORRM:FOLD:NONANS:RSQRT:FLTINT:NOEMULATE
MAXMEM=-1 NOSTRICT NOSTRICT_INDUCTION TBTABLE=SMALL LIST
SHOWINC=NOSYS:NOUSR SOURCE STATICINLINE TMPLPARSE=NO
NOEH
> > > > > SOURCE SECTION < < < < <
          1 | #include <math.h>
          2 | void nineroot(double* f, const double* x)
          3 | {
          4 | double x0 = x[0] ;
          5 | double x1 = x[1];
          6 | double x2 = x[2];
          7 | double x3 = x[3];
          8 | double x4 = x[4];
          9 | double x5 = x[5];
          10 | double x6 = x[6] ;
          11 | double x7 = x[7];
         12 | double x8 = x[8] ;
         13 | double r0 = 1.0/sqrt(x0) ;
         14 | double r1 = 1.0/sqrt(x1) ;
         15 | double r2 = 1.0/sqrt(x2) ;
         16 | double r3 = 1.0/sqrt(x3) ;
         17 | double r4 = 1.0/sqrt(x4) ;
         18 | double r5 = 1.0/sqrt(x5) ;
         19 | double r6 = 1.0/sqrt(x6) ;
         20 | double r7 = 1.0/sqrt(x7) ;
         21 | double r8 = 1.0/sqrt(x8) ;
         22 | f[0] = r0;
         23 | f[1] = r1 ;
         24 | f[2] = r2 ;
         25 | f[3] = r3 ;
          26 | f[4] = r4;
          27 | f[5] = r5;
          28 | f[6] = r6 ;
          29 | f[7] = r7;
```

```
30 | f[8] = r8 ;
        31 | }
** Procedure List for Proc # 1: _Z8ninerootPdPKd End of Phase 3 **
   0: HDR
   4: BB BEGIN 2 / 0
   3: PROC f,x,gr3,gr4
   0: DIRCTIV issue_cycle, 0
   0: LR gr12=gr1
   0: LI qr0=-160: DIRCTIV issue_cycle, 1
   0: ST4U gr1,#stack(gr1,-96)=gr1
   0: DIRCTIV issue_cycle, 2
   0: SFPLU gr12,#stack(gr12,gr0,0)=fp31,fp63
   0: DIRCTIV issue cycle, 3
   0: SFPLU gr12, #stack(gr12, gr0, 0) = fp30, fp62
   0: DIRCTIV issue_cycle, 4
   0: SFPLU gr12,#stack(gr12,gr0,0)=fp29,fp61
   0: DIRCTIV issue_cycle, 5
   0: SFPLU gr12,#stack(gr12,gr0,0)=fp28,fp60
   0: DIRCTIV issue_cycle, 6
   0: SFPLU gr12,#stack(gr12,gr0,0)=fp27,fp59
   0: FENCE
   0: DIRCTIV end_prologue
   0: FENCE
   0: DIRCTIV issue_cycle, 0
  31: DIRCTIV start_epilogue
   4: LFL fp13=(double)(gr4,0)
   5: LI gr6=8
   0: DIRCTIV issue_cycle, 1
   7: LI gr5=24
   5: LFL fp45=(double)(gr4,gr6,0,trap=8)
   0: DIRCTIV issue_cycle, 2
   9: LI gr8=40
  11: LI gr6=56
   0: DIRCTIV issue_cycle, 3
  13: LA gr7=.+CONSTANT_AREA%HI(gr2,0)
   6: LFL fp11=(double)(gr4,16)
   0: DIRCTIV issue_cycle, 4
  13: LA gr7=+CONSTANT_AREA%LO(gr7,0)
   7: LFL fp43=(double)(gr4,gr5,0,trap=24)
   0: DIRCTIV issue_cycle, 5
   8: LFL fp10=(double)(gr4,32)
  13: FPRSQRE fp9,fp41=fp13,fp45
   0: DIRCTIV issue_cycle, 6
   9: LFL fp42=(double)(gr4,gr8,0,trap=40)
  31: LR gr12=gr1
```

```
0: DIRCTIV issue_cycle, 7
10: LFL fp8=(double)(gr4,48)
31: LI gr0=16
0: DIRCTIV issue_cycle, 8
11: LFL fp40=(double)(gr4,gr6,0,trap=56)
15: FPRSQRE fp7,fp39=fp11,fp43
0: DIRCTIV issue_cycle, 9
13: LI gr6=32
12: LFL fp31=(double)(gr4,64)
0: DIRCTIV issue_cycle, 10
13: LFPS fp27,fp59=+CONSTANT_AREA(gr7,gr5,0,trap=24)
13: FPMUL fp12,fp44=fp9,fp41,fp9,fp41,fcr
0: DIRCTIV issue_cycle, 11
17: FPRSQRE fp6,fp38=fp10,fp42
13: LFS fp30=+CONSTANT_AREA(gr7, 4)
0: DIRCTIV issue cycle, 12
19: FPRSQRE fp4,fp36=fp8,fp40
13: LFPS fp5,fp37=+CONSTANT_AREA(gr7,gr6,0,trap=32)
0: DIRCTIV issue_cycle, 13
21: FRSQRE fp29=fp31
13: LFPS fp3,fp35=+CONSTANT_AREA(gr7,gr8,0,trap=40)
0: DIRCTIV issue_cycle, 14
13: LI gr4=48
15: FPMUL fp1,fp33=fp7,fp39,fp7,fp39,fcr
0: DIRCTIV issue_cycle, 15
13: LFPS fp2, fp34=+CONSTANT_AREA(gr7,gr4,0,trap=48)
13: FPMADD fp13,fp45=fp27,fp59,fp13,fp45,fp12,fp44,fcr
0: DIRCTIV issue_cycle, 16
17: FPMUL fp0,fp32=fp6,fp38,fp6,fp38,fcr
23: LI gr6=8
0: DIRCTIV issue cycle, 17
19: FPMUL fp12,fp44=fp4,fp36,fp4,fp36,fcr
0: DIRCTIV issue cycle, 18
21: MFL fp28=fp29,fp29,fcr
0: DIRCTIV issue_cycle, 19
15: FPMADD fp1,fp33=fp27,fp59,fp11,fp43,fp1,fp33,fcr
0: DIRCTIV issue_cycle, 21
17: FPMADD fp10,fp42=fp27,fp59,fp10,fp42,fp0,fp32,fcr
0: DIRCTIV issue cycle, 22
19: FPMADD fp8,fp40=fp27,fp59,fp8,fp40,fp12,fp44,fcr
0: DIRCTIV issue_cycle, 23
21: FMA fp31=fp27,fp31,fp28,fcr
0: DIRCTIV issue cycle, 24
13: FXPMADD fp0,fp32=fp5,fp37,fp13,fp45,fp30,fp30,fcr
0: DIRCTIV issue cycle, 25
15: FXPMADD fp12,fp44=fp5,fp37,fp1,fp33,fp30,fp30,fcr
```

```
31: LFPLU fp27,fp59,gr12=#stack(gr12,gr0,0)
0: DIRCTIV issue_cycle, 26
17: FXPMADD fp11,fp43=fp5,fp37,fp10,fp42,fp30,fp30,fcr
0: DIRCTIV issue_cycle, 27
19: FXPMADD fp28,fp60=fp5,fp37,fp8,fp40,fp30,fp30,fcr
0: DIRCTIV issue_cycle, 28
21: FMA fp5=fp5,fp31,fp30,fcr
0: DIRCTIV issue_cycle, 29
13: FPMADD fp0,fp32=fp3,fp35,fp13,fp45,fp0,fp32,fcr
0: DIRCTIV issue_cycle, 30
15: FPMADD fp12,fp44=fp3,fp35,fp1,fp33,fp12,fp44,fcr
0: DIRCTIV issue_cycle, 31
17: FPMADD fp11,fp43=fp3,fp35,fp10,fp42,fp11,fp43,fcr
0: DIRCTIV issue cycle, 32
19: FPMADD fp30,fp62=fp3,fp35,fp8,fp40,fp28,fp60,fcr
0: DIRCTIV issue cycle, 33
21: FMA fp5=fp3,fp31,fp5,fcr
0: DIRCTIV issue_cycle, 34
13: FPMADD fp0,fp32=fp2,fp34,fp13,fp45,fp0,fp32,fcr
31: LFPLU fp28,fp60,gr12=#stack(gr12,gr0,0)
0: DIRCTIV issue_cycle, 35
15: FPMADD fp3,fp35=fp2,fp34,fp1,fp33,fp12,fp44,fcr
0: DIRCTIV issue_cycle, 36
17: FPMADD fp11,fp43=fp2,fp34,fp10,fp42,fp11,fp43,fcr
0: DIRCTIV issue_cycle, 37
19: FPMADD fp12,fp44=fp2,fp34,fp8,fp40,fp30,fp62,fcr
0: DIRCTIV issue_cycle, 38
21: FMA fp5=fp2,fp31,fp5,fcr
0: DIRCTIV issue_cycle, 39
13: FPMUL fp0,fp32=fp13,fp45,fp0,fp32,fcr
0: DIRCTIV issue_cycle, 40
15: FPMUL fp1,fp33=fp1,fp33,fp3,fp35,fcr
0: DIRCTIV issue_cycle, 41
17: FPMUL fp2,fp34=fp10,fp42,fp11,fp43,fcr
0: DIRCTIV issue_cycle, 42
19: FPMUL fp3,fp35=fp8,fp40,fp12,fp44,fcr
0: DIRCTIV issue_cycle, 43
21: MFL fp5=fp31,fp5,fcr
0: DIRCTIV issue_cycle, 44
13: FPMADD fp0,fp32=fp9,fp41,fp9,fp41,fp0,fp32,fcr
0: DIRCTIV issue_cycle, 45
15: FPMADD fp1,fp33=fp7,fp39,fp7,fp39,fp1,fp33,fcr
0: DIRCTIV issue_cycle, 46
17: FPMADD fp2,fp34=fp6,fp38,fp6,fp38,fp2,fp34,fcr
0: DIRCTIV issue_cycle, 47
19: FPMADD fp3,fp35=fp4,fp36,fp4,fp36,fp3,fp35,fcr
```

```
0: DIRCTIV issue_cycle, 48
  21: FMA fp4=fp29,fp29,fp5,fcr
   0: DIRCTIV issue_cycle, 49
  22: STFL (double)(qr3,0)=fp0
   0: DIRCTIV issue_cycle, 50
  23: STFL (double)(gr3,gr6,0,trap=8)=fp32
  29: LI gr6=56
   0: DIRCTIV issue_cycle, 51
  31: LFPLU fp29,fp61,gr12=#stack(gr12,gr0,0)
   0: DIRCTIV issue_cycle, 52
  24: STFL (double)(gr3,16)=fp1
   0: DIRCTIV issue_cycle, 53
  25: STFL (double)(gr3,gr5,0,trap=24)=fp33
   0: DIRCTIV issue cycle, 54
  31: LFPLU fp30,fp62,gr12=#stack(gr12,gr0,0)
   0: DIRCTIV issue_cycle, 55
  26: STFL (double)(gr3,32)=fp2
   0: DIRCTIV issue_cycle, 56
  27: STFL (double)(gr3,gr8,0,trap=40)=fp34
   0: DIRCTIV issue_cycle, 57
  31: LFPLU fp31,fp63,gr12=#stack(gr12,gr0,0)
   0: DIRCTIV issue_cycle, 58
  28: STFL (double)(gr3,48)=fp3
  31: AI gr1=gr1,96,gr12
   0: DIRCTIV issue_cycle, 59
  31: CONSUME gr1,gr2,lr,gr14-gr31,fp14-fp31,fp46-fp63,cr[234],fsr,fcr,ctr
  29: STFL (double)(gr3,gr6,0,trap=56)=fp35
   0: DIRCTIV issue_cycle, 60
  30: STFL (double)(gr3,64)=fp4
  31: BA lr
   4: BB_END
   5: BB_BEGIN 3 / 0
  31: PEND
   5: BB_END
** End of Procedure List for Proc # 1: _Z8ninerootPdPKd End of Phase 3 **
-qdebug=BGL:PLST3:CYCLES:SHUTUP:HUMMER:LINUX:NEWSCHED1:NEWSCHED2:REGPRES:ADRA:ANTIDEP:MAXGRI
GPR's set/used: ssuu ssss s--- s--- ---- ---- ---- ----
FPR's set/used: ssss ssss ssss ss-- ---- ---- ---s ssss
               ssss ssss ssss ss-- ---- ---- ---s s-s-
CCR's set/used: ---- ----
 | 000000 PDEF nineroot(double *, const double *)
3| PROC f, x, gr3, gr4
0| 000000 ori 602C0000 1 LR gr12=gr1
0| 000004 addi 3800FFF0 1 LI qr0=-16
0| 000008 stwu 9421FFA0 1 ST4U gr1,#stack(gr1,-96)=gr1
0| 00000C stfpdux 7FEC07DC 1 SFPLU gr12,#stack(gr12,gr0,0)=fp31,fp63
```
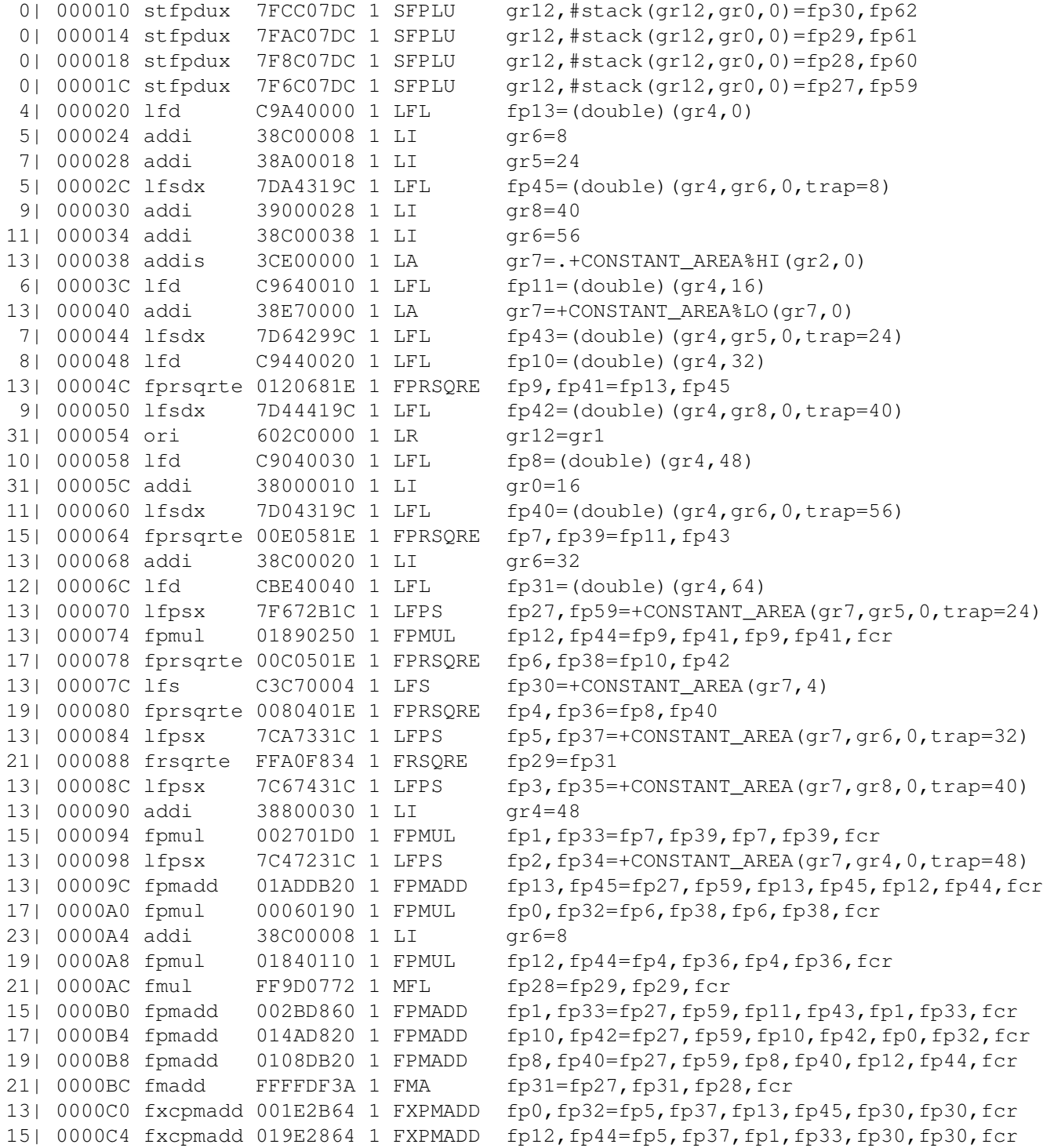

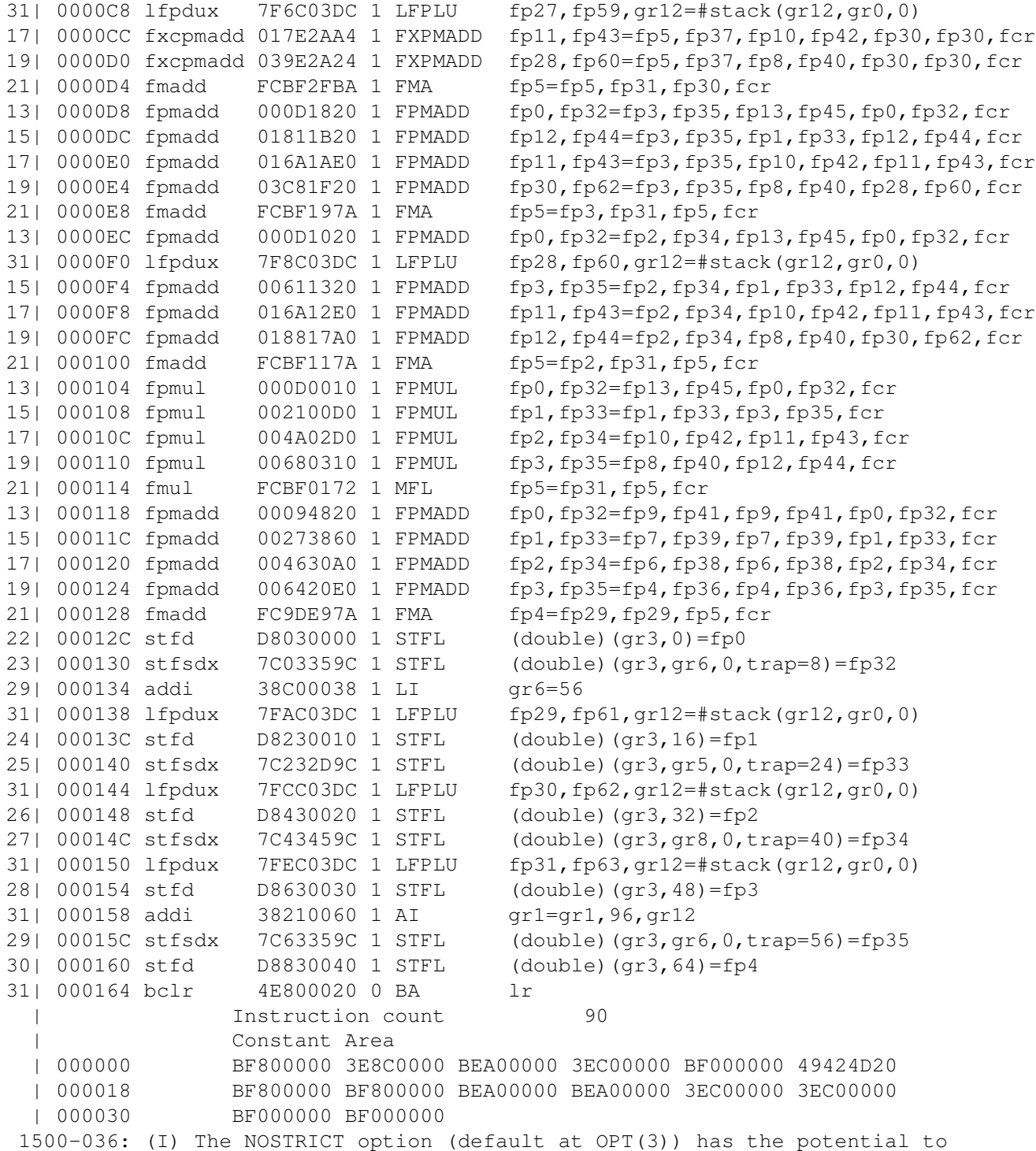

```
alter the semantics of a program.
Please refer to documentation on the STRICT/NOSTRICT option
for more information.
```
# 0.3 Source code

# 0.3.1 Utilities

```
// 'fsel' is a built-in instruction on PPCGR and above,
// sometimes we want to force its use
#if defined(ARCH_HAS_FSEL)
#include <builtins.h>
#define fsel(a, x, y) _fsel((a),(x),(y))
#else
#define fsel(a, x, y) ( (a) >= 0.0 ? (x) : (y) )
#endif
/*
 * Storage mapping of an IEEE double-precision number, for access to
 * parts of it as integers or bits
 * This is big-endian specific, for little-endian you have to swap
 * m hi and m lo, then test it !
 * The intended use of this is in calculating exp(x)
 */
class DoubleMap
{
 public:
  class UIntPair
  {
    public:
   unsigned int m_hi ;
   unsigned int m_lo ;
  }union {
      double m_d ;
      UIntPair m_u ;
      } m_value ;
 DoubleMap(void) { } ;
  DoubleMap(double X) { m_value.m_d = X ; } ;
 DoubleMap(
   unsigned int Xsign, // 0 for positive, 1 for negative
   unsigned int Xexponent ,
   unsigned int Xsignificand_hi , // The 0x00100000 bit had
                    // better be set, to get the right answer
   unsigned int Xsignificand_lo
```

```
) {
      m_value.m_u.m_hi = ( ( Xsign << 31 )
                          & 0x80000000 )
                        | ( ( (Xexponent + 1023 ) < < 20 )
                           & 0x7ff00000 )
                        | ( Xsignificand_hi
                           & 0x000fffff ) ;
      m_value.m_u.m_lo = Xsignificand_lo ;
   } ;
 double GetValue(void) const { return m value.m d ; } ;
 void SetValue(double X) { m\_value.m_d = X ; } ;
 void SetValue(
   unsigned int Xsign , // 0 for positive, 1 for negative
   unsigned int Xexponent ,
   unsigned int Xsignificand hi , // The 0x00100000 bit had better be
                                    // set, to get the right answer
   unsigned int Xsignificand_lo
   ) {
      m_value.m_u.m_hi = ( ( Xsign << 31 )
                           & 0x80000000 )
                        | ( ( (Xexponent + 1023 ) < < 20 )
                           & 0x7ff00000 )
                        | ( Xsignificand_hi
                           & 0x000fffff ) ;
      m_value.m_u.m_lo = Xsignificand_lo ;
  } ;
 unsigned int HiWord(void) const { return m_value.m_u.m_hi ; } ;
 unsigned int LoWord(void) const { return m\_value.m\_u.m\_lo ; } ;
 unsigned int SignBit(void) const { return HiWord() & 0x80000000; } ;
 unsigned int ExponentBits(void) const { return HiWord() & 0x7ff00000 ; } ;
 unsigned int SignificandHiBits(void) const { return HiWord() & 0x000fffff; } };
 unsigned int SignificandLoBits(void) const { return LoWord() ; } ;
 void SetSignificandHiBits(unsigned int new_hi_bits) {
                  m_value.m_u.m_hi = ( m_value.m_u.m_hi & 0xfff00000 )
                                    | ( new_hi_bits & 0x000fffff ) ; }
 int Exponent(void) const { return ( ExponentBits() >> 20 ) - 1023 ; } ;
 unsigned int SignificandHi(void) const {
               return SignificandHiBits() | 0x00100000 ; } ;
 unsigned int SignificandLo(void) const { return SignificandLoBits() ; } ;
 bool IsNegative(void) const { return 0 != SignBit() ; } ;
} ;
```
# 0.3.2 Nearest Integer

static double dk1 ; // The compiler does not know this is

```
// constant, so should not 'optimise' away the rounding below
static inline double NearestInteger(const double x)
{
   const double two10 = 1024.0;
   const double two50 = two10 * two10 * two10 * two10 ;
   const double two52 = two50 * 4.0;
  const double two51 = two50 * 2.0;
   const double offset = two52 + two51;
   // Force add and subtract of appropriate constant
  // to drop fractional part
  // .. hide it from the compiler so the optimiser won't
   // reassociate things ..
  const double losebits = (dk1*x) + offset ;
   const double result = (dk1 * lossbits) - offset;
  return result ;
}
```
#### 0.3.3 Reciprocal

This is useful for POWER3; the hardware 'floating-point divide' instruction blocks the floating-point pipeline and causes relatively low througput for code which is vectorisable. However, it only applies where the application is such that 'a' is in the single-precision range; the hardware 'fres' instruction does not give a useful result for double-precision numbers which cause overflow or underflow when converted to single precision.

For BG/L, the hardware 'parallel floating point reciprocal estimate' instruction gives a useful result for the whole double-precision range, and the compiler knows how to use it; this code sequence is therefore relatively less useful.

```
#include <builtins.h>
static inline double better_reciprocal(double a, double x0)
{
   double f0 = a * x0 - 1.0;
  double x1 = x0 - x0 * f0;
  return x1 ;
}
static inline double recip(double a)
{
   double x0 = __fres(a) ; // take it as read that a is in
                            // single-precision range
   double x1 = \text{better\_reciprocal}(a, x0) ;
   double x2 = better\_reciprocal(a, x1) ;
  double x3 = better_reciprocal(a,x2) ;
   return x3 ;
}
```
# 0.3.4 Complementary error function and derivative (Chebyshev)

```
class ChebyshevPairEvaluator
{
 public:
 enum {
    k_Terms = 16
     } ;
        class DoublePair
        {
                public:
                double pa ;
                double pb ;
        } ;
        class DoublePairArray
        {
                public:
                DoublePair c[k_Terms] ;
        } ;
  static void RawEvaluatePair(double& f, double& df, double x,
                              const DoublePairArray& cp)
  {
     double dppa = 0.0;
     double dpa = 0.0;
     double dppb = 0.0;
     double dpb = 0.0;
     for (int j=0; j < k_Terms-1; j+=1)
     {
        double da = (2.0 * x) * dpa - dppa + cp.c[j].pa ;
        double db=(2.0*x)*dpb - dppb + cp.c[j].pb;
        dppa = dpa;
        dppb = dpb;
        dpa = da;
        dpb = db;
     } /* endfor */
     // Term 0 is a special case; POWER 'multiply-add' makes
     // this same efficiency as rewriting the table
     double resulta = x*dpa - dppa + 0.5*(cp.c[k_Terns-1]).pa;double resultb = x*dpb - dppb + 0.5*(cp.c[k_Terns-1]).pb;
     f = resulta;
     df = resultb;
  }
} ;
class ErfEvaluator: public ChebyshevPairEvaluator
{
  public:
```

```
enum {
     kslices = 8,
     } ;
       class CTable {
               public:
               DoublePairArray SliceTable[k_Slices] ;
       } ;
       static const CTable ChebyshevTable ;
       static double dk1 ; // The compiler does not know this is
        // constant, so should not 'optimise' away the rounding below
       static inline double NearestInteger(const double x)
       {
          const double two10 = 1024.0;
          const double two50 = two10 * two10 * two10 * two10 ;
          const double two52 = two50 * 4.0;
          const double two51 = two50 * 2.0;
          const double offset = two52 + two51 ;
          // Force add and subtract of appropriate constant to drop
          // fractional part
          // .. hide it from the compiler so the optimiser won't
          // reassociate things ..
          const double losebits = (dk1*x) + offset ;
          const double result = (dk1 * lossbits) - offset;
          return result ;
       }
       static void Evaluate(const double x, double& f, double& df)
       {
          double xam = fabs(x) - 0.5;
          double xi = NearestInteger(xam) ;
          double xf = xam-xi ; // -0.5 < x < 0.5int ix = (int) xi ;
          int ixmask = ix & 7 ;
          double r0 ;
          double dr0 ;
          RawEvaluatePair(r0, dr0, 2.0*xf,
                          ChebyshevTable.SliceTable[ixmask]) ;
          double r1 = fse1(xi-7.5, -1.0, r0);
          double dr1 = fse1(xi-7.5, 0.0, dr0);
          double m = f \text{sel}(x, 1.0, -1.0);
          double r2 = 1.0+m*r1;
          f = r2;
          df = dr1;
       }
} ;
#ifndef MSD_COMPILE_DATA_ONLY
const ErfEvaluator::CTable ErfEvaluator::ChebyshevTable = {
```
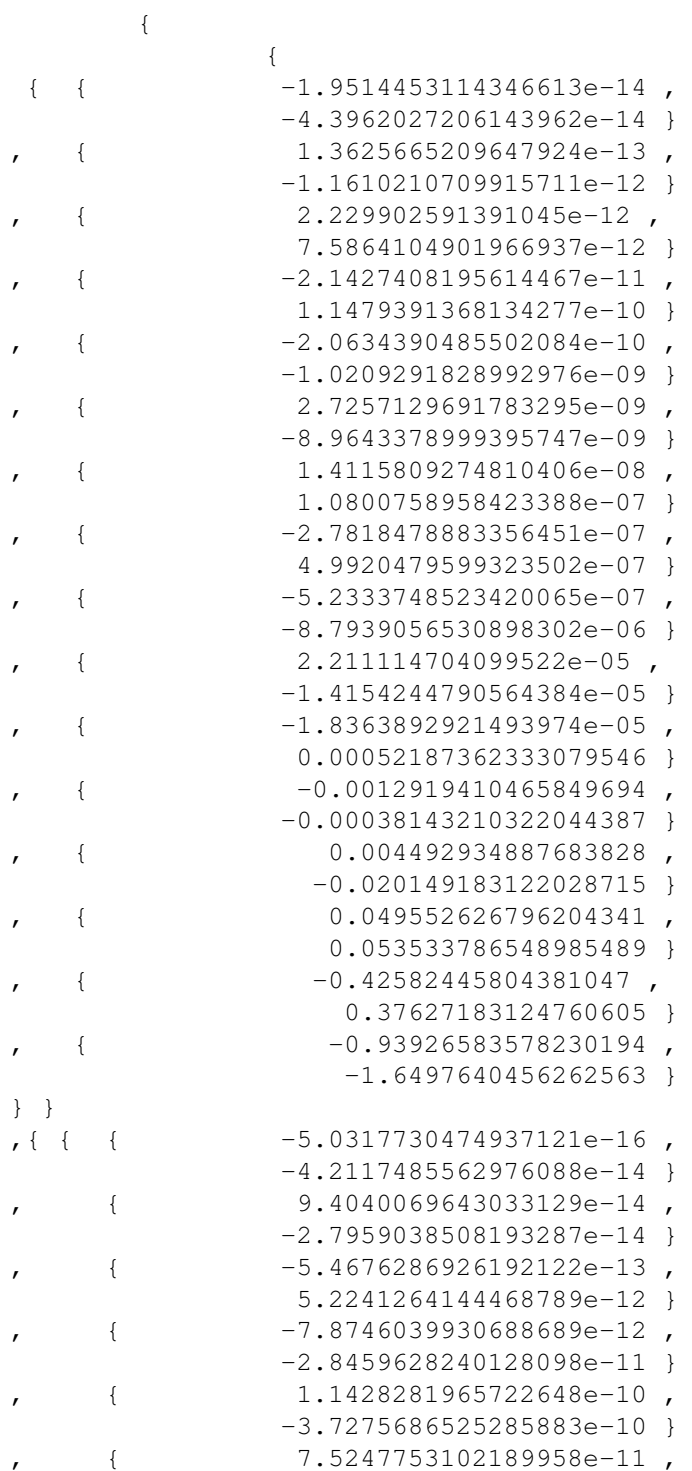

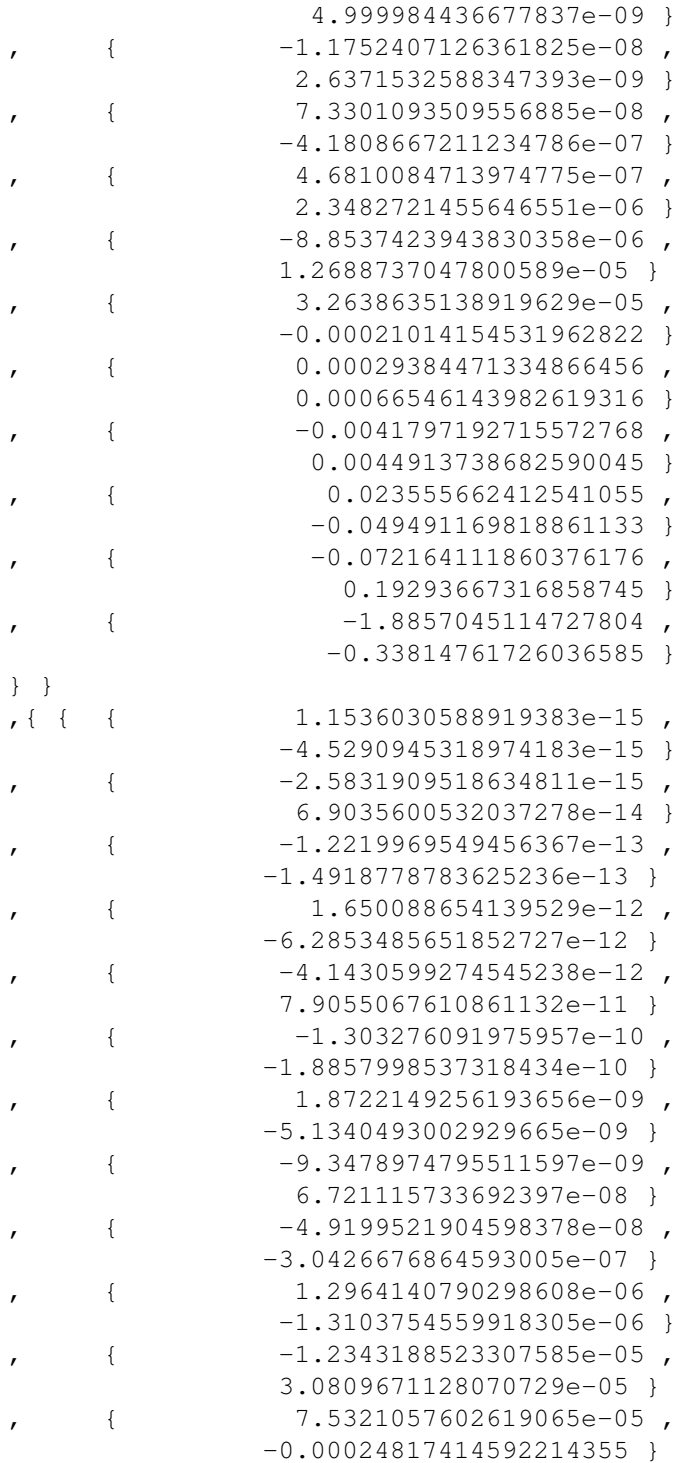

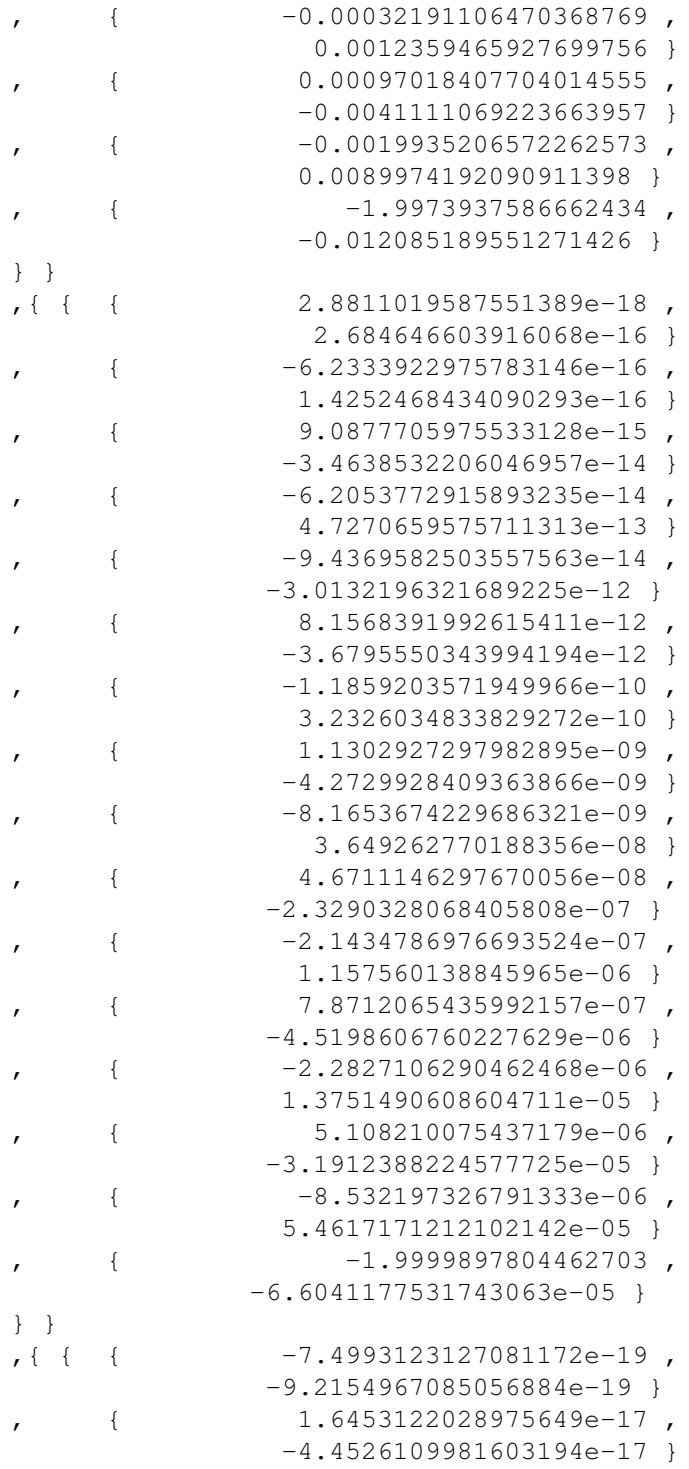

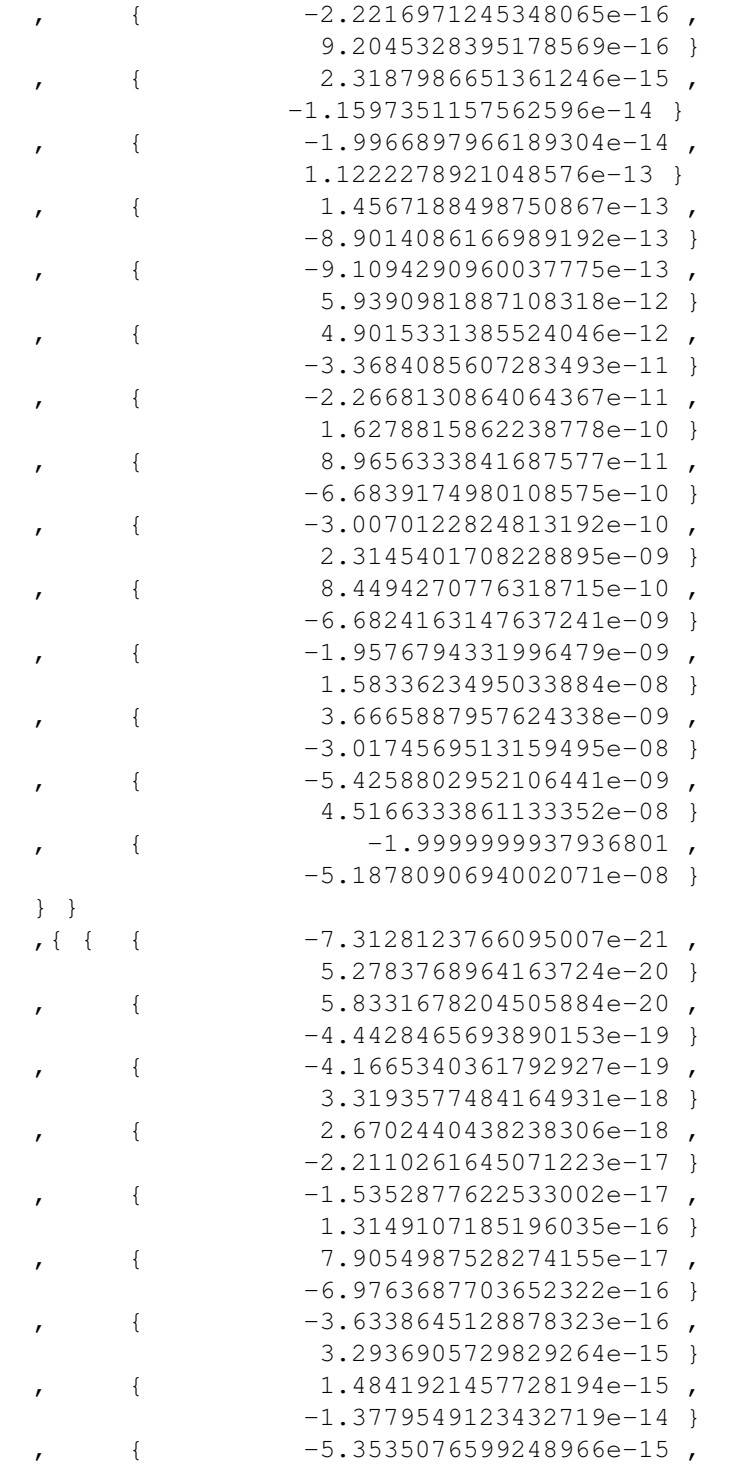
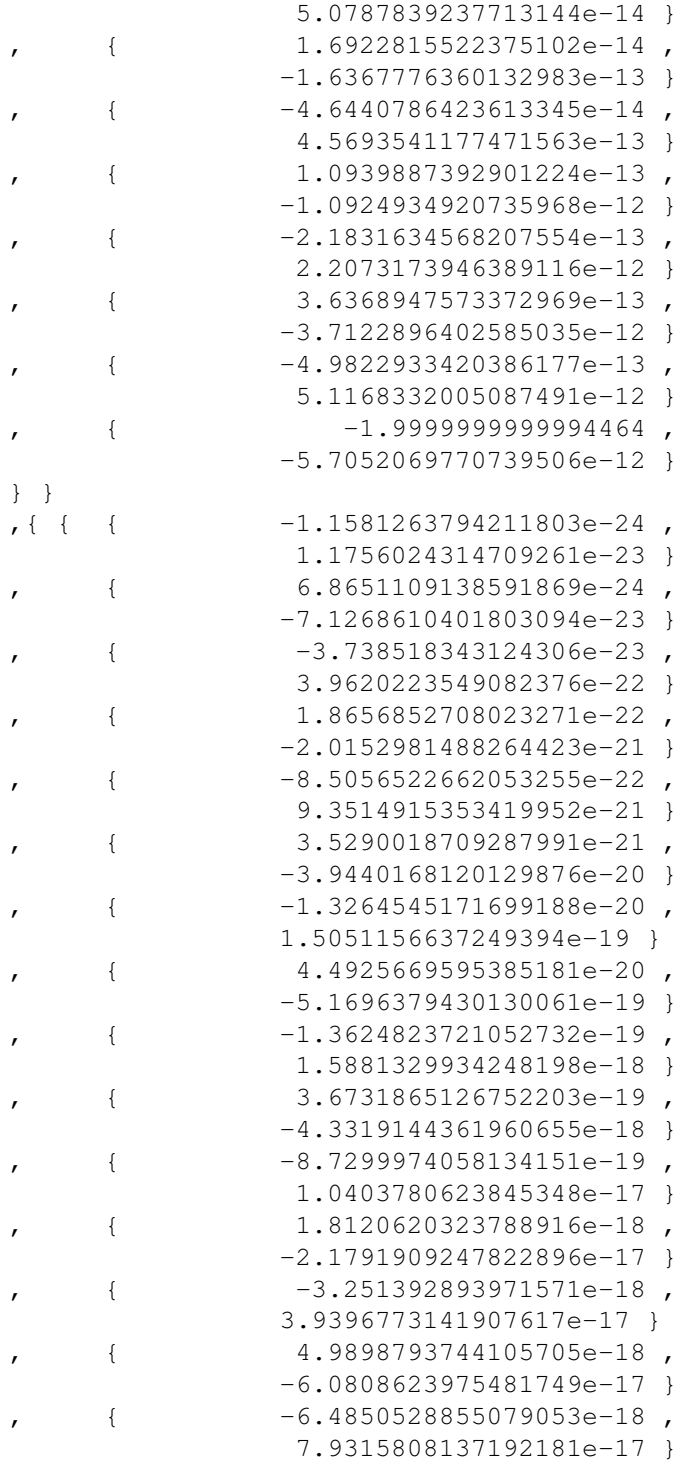

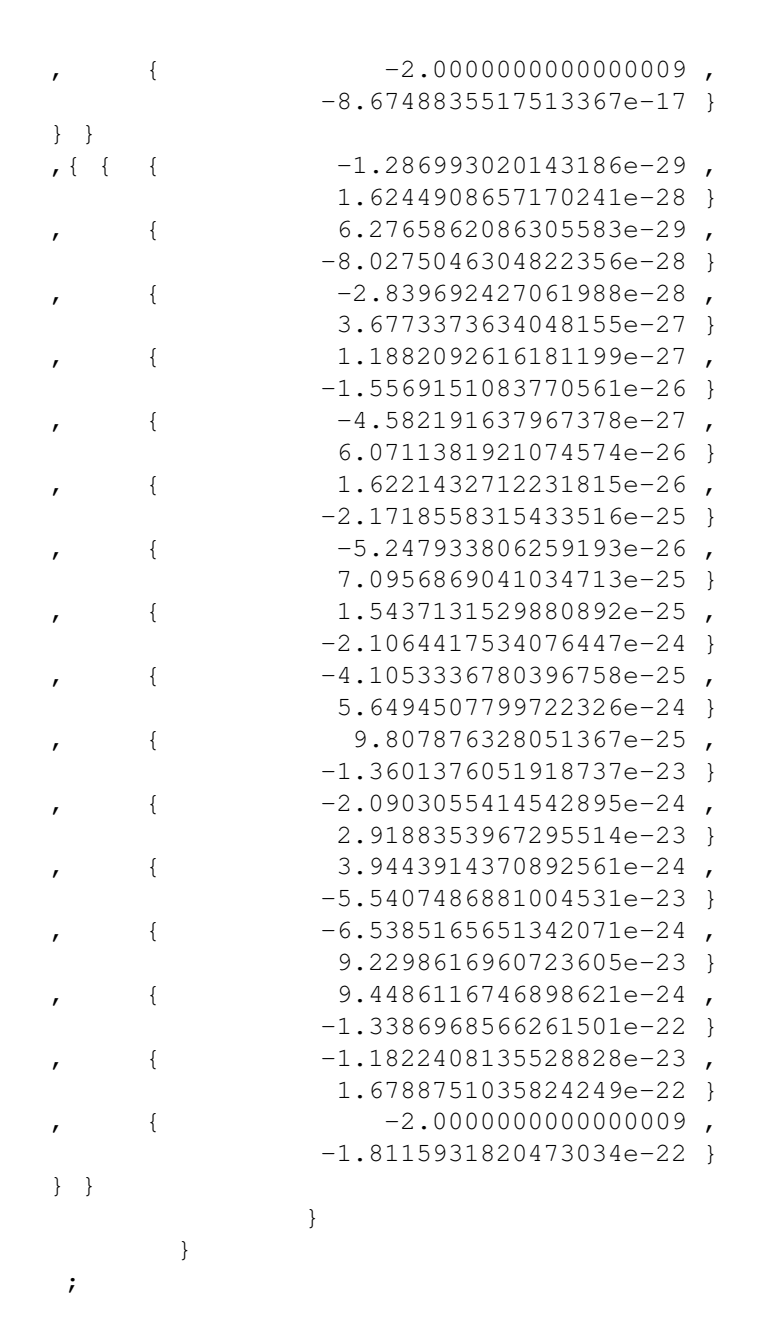

# 0.3.5 Complementary error function and derivative (Spline)

```
class ErfEvaluator
{
  public:
  class doublepair
```

```
{
          public:
          double ca ;
          double cb ;
   } ;
  class polypairlist
   {
          public:
          enum {
             k_Terms = 4
          } ;
          doublepair dp[k_Terms] ;
   } ;
  enum {
          k Slices = 64} ;
  static const polypairlist p[k_Slices] ;
  static const float WholeNumbers[k_Slices] ;
  static const double IntegrationConstants[k_Slices] ;
  static void Evaluate (double xRaw, double& f, double& df)
   {
     assert(xRaw >= 0.0) ; // This version only// defined for positive argument
     xRaw = fsel(xRaw-3.999,3.999,xRaw) ; // Pinned if out of range
     double xScale = xRaw * 16.0;
     int a = xScale;
     double xWhole = WholeNumbers[a] ;
     double xFrac = xScale-xWhole ;
     double x = (xFrac*2.0) - 1.0;
     double rf =
((((p[a].dp[0].ca)*x+p[a].dp[1].ca)*x+p[a].dp[2].ca)*x+p[a].dp[3].ca);
     double rdf =
((((p[a].dp[0].cb)*x+p[a].dp[1].cb)*x+p[a].dp[2].cb)*x+p[a].dp[3].cb) ;
     f = rf * x + IntegrationConstants[a];df = rdf;
  }
} ;
#ifndef MSD_COMPILE_DATA_ONLY
const float ErfEvaluator::WholeNumbers[ErfEvaluator::k Slices] =
       0.0, 1.0, 2.0, 3.0, 4.0, 5.0, 6.0, 7.0, 8.0, 9.0
       ,10.0, 11.0, 12.0, 13.0, 14.0, 15.0, 16.0, 17.0, 18.0, 19.0
        ,20.0, 21.0, 22.0, 23.0, 24.0, 25.0, 26.0, 27.0, 28.0, 29.0
       ,30.0, 31.0, 32.0, 33.0, 34.0, 35.0, 36.0, 37.0, 38.0, 39.0
       ,40.0, 41.0, 42.0, 43.0, 44.0, 45.0, 46.0, 47.0, 48.0, 49.0
       ,50.0, 51.0, 52.0, 53.0, 54.0, 55.0, 56.0, 57.0, 58.0, 59.0
```
{

```
,60.0, 61.0, 62.0, 63.0
} ;
const ErfEvaluator::polypairlist ErfEvaluator::p[ErfEvaluator::k_Slices] = {
 { {
  \{-1, 677043705606067e-08, -2.146615943175766e-06\},{ 1.143371616236766e-05,0.001097636751587296 }
  ,{ 3.440177110943935e-05,0.002201713351004118 }
  , \{-0.03522741365975122, -1.127277237112039\}} }
, \{ \}\{-4.965987042014532e-08,-6.356463413778601e-06\},{ 1.116730250618423e-05,0.001072061040593686 }
  ,{ 0.0001024021637152795, 0.00655373847777789 }
  , \{-0.03495327227036313, -1.11850471265162\}} }
, { \{ {
  { -8.063031663779123e-08,-1.032068052963728e-05 }
  ,{ 1.06447944258563e-05,0.001021900264882204 }
  ,{ 0.000168024277188707, 0.01075355374007725 }
  ,{ -0.03441137302506241, -1.101163936801997 }
} }
, {\{ {\}\{-1.085177767547462e-07,-1.389027542460751e-05\},{ 9.886272248044382e-06,0.0009490821358122607 }
  ,{ 0.0002297848019711107, 0.01470622732615109 }
  , \{ -0.0336142358925829, -1.075655548562653 \}} }
, \{ \}\{-1.323228464452476e-07,-1.693732434499169e-05\},{ 8.920499832118013e-06,0.0008563679838833292 }
  ,{ 0.0002863479486297409, 0.01832626871230342 }
  , \{-0.03258003643662622, -1.042561165972039\}} }
, { \{\{-1.512604951606179e-07,-1.936134338055909e-05\},{ 7.783401736190406e-06,0.0007472065666742789 }
  ,{ 0.0003365732792269584, 0.02154068987052534 }
  , \{-0.03133191701999147, -1.002621344639727 \}} }
, \{ \}\{-1, 647954146847001e-07, -2.109381307964162e-05\},{ 6.51619848252759e-06,0.0006255550543226487 }
  ,{ 0.0003795532894002569, 0.02429141052161644 }
  , { -0.02989712649661543, -0.9567080478916936 }} }
, \{ \}
```

```
\{-1.726609582696268e-07,-2.210060265851223e-05\},{ 5.163323960181864e-06,0.0004956791001774589 }
  ,{ 0.0004146390499898948, 0.02653689919935327 }
  , { -0.02830603301975991, -0.905793056632317 }} }
, \{ \}\{-1, 748610042477048e-07, -2.238220854370622e-05\},{ 3.77025961848157e-06,0.0003619449233742307 }
  ,{ 0.0004414530010017535, 0.02825299206411223 }
  , \{-0.02659105981260158, -0.8509139140032504\}} }
, \{ \}\{-1.716553961417857e-07,-2.197189070614856e-05\},{ 2.381420131299626e-06,0.0002286163326047641 }
  ,{ 0.0004598888066024617, 0.02943288362255755 }
  ,{ -0.02478559574453316, -0.7931390638250611 }
} }
, { \, {
  \{-1.63530815350447e-07,-2.093194436485722e-05\},{ 1.03821508918815e-06,9.966864856206237e-05 }
  ,{ 0.000470098964779177, 0.03008633374586733 }
  , \{-0.02292293133148951, -0.7335338026076644 \}} }
, { \{ {
  \{-1.511599296296717e-07,-1.934847099259798e-05\},{ -2.22607659821702e-07,-2.137033534288339e-05 }
  ,{ 0.0004724715617529516, 0.0302381799521889 }
  ,{ -0.02103526657315815, -0.6731285303410608 }
} }
, \{ \}\{-1.353523545145142e-07,-1.732510137785782e-05\},{ -1.370257092802229e-06,-0.000131544680909014 }
  ,{ 0.0004675981220443889, 0.02992627981084089 }
  ,{ -0.01915283030640111, -0.6128905698048354 }
} }
, { \{\{-1.170013221461676e-07,-1.497616923470946e-05\},{ -2.380782501521628e-06,-0.0002285551201460763 }
  ,{ 0.0004562348970672072, 0.02919903341230126 }
  ,{ -0.01730314210665839, -0.5537005474130686 }
} }
, \{ \}\{-9.702996492746713e-08,-1.241983551071579e-05\},{ -3.237526760163412e-06,-0.0003108025689756875 }
  ,{ 0.0004392601411388399, 0.02811264903288575 }
  ,{ -0.01551043792261867, -0.4963340135237975 }
```

```
} }
, { \{\{-7, 634081565236948e-08, -9.771624403503293e-06\}, { -3.931160936497558e-06, -0.0003773914499037656},{ 0.0004176299431532064, 0.02672831636180521 }
  ,{ -0.01379527033462789, -0.4414486507080926 }
} }
, \{ \}\{-5.577155569193423e-08,-7.138759128567582e-06\},{ -4.459338467442303e-06,-0.0004280964928744611 }
  ,{ 0.0003923350293816243, 0.02510944188042395 }
  ,{ -0.01217428430645078, -0.3895770978064249 }
} }
, \{ \}\{-3.605928292969135e-08,-4.615588215000493e-06\}, { -4.826028411989542e-06, -0.000463298727550996},{ 0.0003643606551067552, 0.02331908192683234 }
  ,{ -0.01066016019099486, -0.3411251261118356 }
} }
, { } { \}{ -1.781470707992619e-08,-2.280282506230552e-06 }
  ,{ -5.040602043929432e-06,-0.0004838977962172255 }
  ,{ 0.0003346512962838997, 0.02141768296216958 }
  ,{ -0.009261708063277772, -0.2963746580248887 }
} }
, { \{\{-1.506798321843929e-09,-1.928701851960229e-07\},{ -5.116754768286062e-06,-0.0004912084577554619 }
  ,{ 0.0003040813783947048, 0.01946120821726111 }
  ,{ -0.007984091541769101, -0.2554909293366112 }
} }
, \{ \}{ 1.254240539445633e-08,1.60542789049041e-06 }
  ,{ -5.071346219164424e-06,-0.0004868492370397846 }
  ,{ 0.0002734327802100555, 0.01749969793344355 }
  ,{ -0.006829155307778654, -0.2185329698489169 }
} }
, \{ \}{ 2.415382265476675e-08,3.091689299810144e-06 }
  , { -4.923236176470265e-06, -0.0004726306729411454},{ 0.0002433793645195896, 0.01557627932925373 }
  , {-0.00579582856353525, -0.185466514033128 }
} }
, \{ \}{ 3.327970129438388e-08,4.259801765681137e-06 }
  , { -4.692183812243332e-06, -0.0004504496459753599}
```

```
,{ 0.0002144783492816111, 0.01372661435402311 }
  ,{ -0.004880576558929733, -0.1561784498857515 }
} }
, { \{{ 3.998619096881058e-08,5.118232444007755e-06 }
  , { -4.397864199620254e-06, -0.0004221949631635444},{ 0.0001871679663079738, 0.01197874984371032 }
  ,{ -0.004077873823019379, -0.1304919623366201 }
} }
, \{ \}{ 4.443210814183816e-08,5.687309842155285e-06 }
  , { -4.059040540924509e-06, -0.0003896678919287529},{ 0.0001617705765833013, 0.01035331690133128 }
  , \{-0.003380675535016474, -0.1081816171205272\}} }
, { \, {
  { 4.684585000529841e-08,5.996268800678196e-06 }
  , { -3.692914687568888e-06, -0.0003545198100066132},{ 0.0001385002284466404,0.008864014620584983 }
  ,{ -0.002780867190684069,-0.08898775010189021 }
} }
, { \{{ 4.750223096564192e-08,6.080285563602166e-06 }
  , { -3.314663535346774e-06, -0.0003182076993932903},{ 0.0001174735554921313,0.007518307551496402 }
  ,{ -0.002269676983939308,-0.07262966348605786 }
} }
, \{ \}{ 4.670072464852188e-08, 5.9776927550108e-06 }
  ,{ -2.937155806094876e-06,-0.0002819669573851081 }
  ,{ 9.872290650570907e-05,0.006318266016365381 }
  ,{ -0.001838039771308927,-0.05881727268188565 }
} }
, { \{{ 4.474623841270917e-08,5.727518516826773e-06 }
  ,{ -2.570833263466638e-06,-0.0002467999932927972 }
  ,{ 8.22106662144394e-05,0.005261482637724121 }
  , \{ -0.00147690580564427, -0.04726098578061663 \}} }
, \{ \}{ 4.193316738169349e-08,5.367445424856766e-06 }
  ,{ -2.223732912047361e-06,-0.0002134783595565467 }
  ,{ 6.784384611408351e-05,0.004342006151301345 }
  ,{ -0.001177491364418304,-0.03767972366138573 }
} }
, \{ \}
```

```
{ 3.853310716189559e-08,4.932237716722635e-06 }
  ,{ -1.901622239253096e-06,-0.0001825557349682972 }
  ,{ 5.548818102150092e-05,0.003551243585376059 }
  ,{ -0.0009314717770673435,-0.02980709686615499 }
} }
, \{ {
  { 3.478627717320908e-08,4.452643478170763e-06 }
  ,{ -1.608217862833661e-06,-0.0001543889148320314 }
  ,{ 4.498114169517277e-05,0.002878793068491057 }
  ,{ -0.000731120067225914,-0.02339584215122925 }
} }
, \{ \}{ 3.089643929408761e-08,3.954744229643214e-06 }
  ,{ -1.345458635910959e-06,-0.000129164029047452 }
  ,{ 3.614345122621364e-05,0.002313180878477673 }
  ,{ -0.0005693964281980402,-0.01822068570233729 }
} }
, { \, {
  { 2.702889954915076e-08,3.459699142291297e-06 }
  ,{ -1.113806810496106e-06,-0.0001069254538076262 }
  ,{ 2.878886012546207e-05,0.001842487048029572 }
  ,{ -0.0004399950596155604,-0.01407984190769793 }
} }
, { \{ {
  { 2.331105572966068e-08,2.983815133396567e-06 }
  ,{ -9.125546956961835e-07,-8.760525078683361e-05 }
  ,{ 2.273208266980214e-05,0.001454853290867337 }
  ,{ -0.0003373555705483165,-0.01079537825754613 }
} }
, \{ \}{ 1.983489619315291e-08,2.538866712723572e-06 }
  ,{ -7.40118807871303e-07,-7.105140555564509e-05 }
  ,{ 1.779491911631872e-05,0.001138874823444398 }
  ,{ -0.0002566462908318581,-0.00821268130661946 }
} }
, { \{{ 1.66608547873407e-08,2.13258941277961e-06 }
  ,{ -5.943082966062757e-07,-5.705359647420247e-05 }
  ,{ 1.381068205132086e-05,0.0008838836512845352 }
  ,{ -0.0001937265370264521,-0.006199249184846466 }
} }
, \{ \}{ 1.382247111915601e-08,1.769276303251969e-06 }
  , \{-4.725590338093643e-07, -4.536566724569897e-05 \},{ 1.062711036208305e-05,0.0006801350631733152 }
  , \{-0.000145094266684409, -0.004643016533901087\}
```

```
} }
, \{ \}{ 1.133138043388216e-08,1.450416695536916e-06 }
  ,{ -3.721288720513465e-07,-3.572437171692926e-05 }
  ,{ 8.107993188612562e-06,0.000518911564071204 }
  ,{ -0.0001078247346620797,-0.003450391509186549 }
} }
, \{ \}{ 9.182249868241103e-09,1.175327983134861e-06 }
  ,{ -2.902530201337116e-07,-2.786428993283631e-05 }
  ,{ 6.133742295451233e-06,0.0003925595069088789 }
  ,{ -7.950483672849648e-05,-0.002544154775311887 }
} }
, \{ {
  { 7.357376121771672e-09,9.41744143586774e-07 }
  ,{ -2.242611569820876e-07,-2.152907107028042e-05 }
  ,{ 4.601149006582652e-06,0.0002944735364212897 }
  ,{ -5.816687120992353e-05,-0.001861339878717553 }
} }
, { } { \}{ 5.830754319011006e-09,7.463365528334088e-07 }
  , \{-1.716598017483407e-07, -1.647934096784071e-05 \},{ 3.422545861207931e-06,0.0002190429351173076 }
  ,{ -4.222453301828047e-05,-0.001351185056584975 }
} }
, { \, {
  { 4.571512315677453e-09,5.85153576406714e-07 }
  ,{ -1.301846350963824e-07,-1.249772496925271e-05 }
  ,{ 2.524568002693763e-06,0.0001615723521724008 }
  ,{ -3.041312172389421e-05,-0.0009732198951646148 }
} }
, \{ \}{ 3.546674836120153e-09,4.539743790233795e-07 }
  ,{ -9.782802374705724e-08,-9.391490279717495e-06 }
  ,{ 1.846679051040788e-06,0.0001181874592666104 }
  ,{ -2.173522470186589e-05,-0.0006955271904597086 }
} }
, { \{{ 2.723275825780344e-09,3.48579305699884e-07 }
  ,{ -7.284706052621752e-08,-6.993317810516882e-06 }
  ,{ 1.339594192283002e-06,8.573402830611214e-05 }
  ,{ -1.541254130223323e-05,-0.0004932013216714634 }
} }
, \{ \}{ 2.069875334693146e-09,2.649440428407226e-07 }
  , { -5.375712506594504e-08, -5.160684006330723e-06 }
```

```
,{ 9.637020384530377e-07,6.167693046099441e-05 }
  ,{ -1.084404604250008e-05,-0.0003470094733600024 }
} }
, { \{{ 1.557560545084242e-09,1.99367749770783e-07 }
  ,{ -3.931541933447623e-08,-3.774280256109718e-06 }
  ,{ 6.875582939894272e-07,4.400373081532334e-05 }
  ,{ -7.570340751290444e-06,-0.0002422509040412942 }
} }
, \{ \}{ 1.160521497792107e-09,1.485467517173897e-07 }
  ,{ -2.849824560521101e-08,-2.735831578100257e-06 }
  ,{ 4.864995334541183e-07,3.113597014106357e-05 }
  ,{ -5.243804289419642e-06,-0.0001678017372614286 }
} }
, { \{{ 8.562933419045533e-10,1.096055477637828e-07 }
  , { -2.04750605380212e-08, -1.965605811650035e-06 },{ 3.41404983959747e-07,2.184991897342381e-05 }
  ,{ -3.603997550434695e-06,-0.0001153279216139102 }
} }
, { \{{ 6.25751255928244e-10,8.009616075881524e-08 }
  ,{ -1.458162415139377e-08,-1.399835918533802e-06 }
  ,{ 2.3761818240736e-07,1.520756367407104e-05 }
  ,{ -2.457703348469032e-06,-7.864650715100903e-05 }
} }
, \{ \}{ 4.529340758609023e-10,5.79755617101955e-08 }
  ,{ -1.029391197359319e-08,-9.882155494649466e-07 }
  ,{ 1.640284771128031e-07,1.04978225352194e-05 }
  ,{ -1.662958424634951e-06,-5.321466958831844e-05 }
} }
, { \{{ 3.247602445078765e-10,4.15693112970082e-08 }
  ,{ -7.203899323906403e-09,-6.915743350950147e-07 }
  ,{ 1.123040862084225e-07,7.187461517339037e-06 }
  ,{ -1.116452558660085e-06,-3.572648187712273e-05 }
} }
, \{ \}{ 2.30686638875616e-10,2.952788977607884e-08 }
  ,{ -4.997870017311665e-09,-4.797955216619198e-07 }
  ,{ 7.626321981856181e-08,4.880846068387956e-06 }
  ,{ -7.43714246992367e-07,-2.379885590375575e-05 }
} }
, \{ \}
```

```
{ 1.62348343465352e-10,2.078058796356506e-08 }
  ,{ -3.437547837088295e-09,-3.300045923604763e-07 }
  ,{ 5.136699602782352e-08,3.287487745780705e-06 }
  ,{ -4.915626419109025e-07,-1.573000454114888e-05 }
} }
, \{ {
  { 1.132062933665611e-10,1.449040555091982e-08 }
  ,{ -2.344090013092694e-09,-2.250326412568986e-07 }
  ,{ 3.43169347778733e-08,2.196283825783891e-06 }
  ,{ -3.223729352241681e-07,-1.031593392717338e-05 }
} }
, \{ \}{ 7.822032766619364e-11,1.001220194127279e-08 }
  ,{ -1.5848050842967e-09,-1.521412880924832e-07 }
  ,{ 2.274016527990733e-08,1.455370577914069e-06 }
  ,{ -2.097708834108638e-07,-6.71266826914764e-06 }
} }
, { \, {
  { 5.355770518520448e-11,6.855386263706173e-09 }
  ,{ -1.062348163068451e-09,-1.019854236545713e-07 }
  ,{ 1.494668127269781e-08, 9.5658760145266e-07 }
  ,{ -1.354374489379326e-07,-4.333998366013844e-06 }
} }
, { \{{ 3.634147481032868e-11,4.651708775722071e-09 }
  , { -7.060897746027254e-10, -6.778461836186165e-08 },{ 9.74466484193354e-09,6.236585498837466e-07 }
  ,{ -8.676393515408498e-08,-2.776445924930719e-06 }
} }
, \{ \}{ 2.443906800145819e-11,3.128200704186648e-09 }
  , \{-4.653362120425529e-10,-4.467227635608508e-08\},{ 6.301801322850928e-09,4.033152846624594e-07 }
  ,{ -5.515014134094942e-08,-1.764804522910381e-06 }
} }
, { \{{ 1.628883049763073e-11,2.084970303696734e-09 }
  ,{ -3.04087667299206e-10,-2.919241606072378e-08 }
  ,{ 4.042431109848616e-09,2.587155910303114e-07 }
  ,{ -3.478251051578401e-08,-1.113040336505088e-06 }
} }
, \{ \}{ 1.076065172092256e-11,1.377363420278088e-09 }
  ,{ -1.970454032946794e-10,-1.891635871628923e-08 }
  ,{ 2.572200970727208e-09,1.646208621265413e-07 }
  ,{ -2.176617521777173e-08,-6.965176069686953e-07 }
```

```
} }
, \{ \}{ 7.046112666236051e-12,9.019024212782145e-10 }
  ,{ -1.266132861125826e-10,-1.215487546680793e-08 }
  ,{ 1.623512136833541e-09,1.039047767573466e-07 }
  ,{ -1.351481829664788e-08,-4.324741854927323e-07 }
} }
, \{ {
  { 4.573415576263572e-12,5.853971937617372e-10 }
  ,{ -8.067651102423245e-11,-7.744945058326315e-09 }
  ,{ 1.016478927962931e-09,6.505465138962761e-08 }
  ,{ -8.326168379349991e-09,-2.664373881391997e-07 }
} }
, { \{{ 2.942581325108452e-12,3.766504096138819e-10 }
  ,{ -5.097751607967133e-11,-4.893841543648448e-09 }
  ,{ 6.313018521581508e-10,4.040331853812165e-08 }
  ,{ -5.08963981633602e-09,-1.628684741227526e-07 }
} }
} ;
const double ErfEvaluator::IntegrationConstants[ErfEvaluator::k_Slices]
= {
 0.9647496350557387
 ,0.8945235826411205
 ,0.8251151582995999
 ,0.7570483478113061
 ,0.6908163429125882
 ,0.6268708869645903
 ,0.5656131765729484
 ,0.5073866186839697
 ,0.452471647684221
 ,0.4010827047956272
 ,0.3533673790720676
 ,0.3094076118069897
 ,0.2692227796948113
 ,0.2327744011161023
 ,0.1999721575621347
 ,0.1706808901260279
 ,0.1447282193300569
 ,0.1219124441277339
 ,0.1020104003572524
 ,0.0847849970053737
 ,0.06999219660381942
 ,0.05738725995438308
 ,0.04673013130128872
 ,0.03778989454781171
```

```
,0.03034828122884282
 ,0.02420225448230857
 ,0.01916572874603583
 ,0.01507051162193889
 ,0.01176657225069364
 ,0.00912175014762694
 ,0.007021020716142793
 ,0.005365429817903765
 ,0.004070801226287904
 ,0.003066308931668393
 ,0.002292992435297803
 ,0.001702278540127081
 ,0.001254558696270697
 ,0.0009178574353023258
 ,0.0006666153543141322
 ,0.000480599801055098
 ,0.0003439479971021772
 ,0.0002443408016824203
 ,0.0001723005396039184
 ,0.0001206030943084474
 ,8.379256147784313e-05
 ,5.778591550183871e-05
 ,3.955511222290099e-05
 ,2.687460931683381e-05
 ,1.81232329484865e-05
 ,1.213049270853172e-05
 ,8.058717921777377e-06
 ,5.313661691920574e-06
 ,3.477428056922396e-06
 ,2.258680312250875e-06
 ,1.456062300565673e-06
 ,9.316013422969179e-07
 ,5.915640033304468e-07
 ,3.728134139618971e-07
 ,2.33182677406109e-07
 ,1.447481221205399e-07
 ,8.91740616342884e-08
 ,5.452181280340989e-08
 ,3.308304223623579e-08
 ,1.99223879235018e-08
} ;
```

```
0.3.6 Logarithm
```

```
const double Math::hlogTable[16] = {
  0.0 / / : : \log(1.0),
```

```
, 0.06062462181643484 // ::log(1.0 + 1.0/16.0),
 , 0.11778303565638346 // ::log(1.0 + 2.0/16.0),
  , 0.17185025692665923 // ::log(1.0 + 3.0/16.0),
   , 0.22314355131420976 // ::log(1.0 + 4.0/16.0),
  , 0.27193371548364176 // ::log(1.0 + 5.0/16.0),
 , 0.31845373111853459 // ::log(1.0 + 6.0/16.0),
  , 0.36290549368936847 // ::log(1.0 + 7.0/16.0),
 , 0.40546510810816438 // ::log(1.0 + 8.0/16.0),
  , 0.44628710262841953 // ::log(1.0 + 9.0/16.0),
 , 0.48550781578170082 // ::log(1.0 + 10.0/16.0),
 , 0.52324814376454787 // ::log(1.0 + 11.0/16.0),
  0.55961578793542266 // ::log(1.0 + 12.0/16.0),
  , 0.59470710774669278 // ::log(1.0 + 13.0/16.0),
 , 0.62860865942237409 // ::log(1.0 + 14.0/16.0),
 , 0.66139848224536502 // ::log(1.0 + 15.0/16.0)
} ;
const double Math::hlogComp[16] = {
 1.0 / (1.0 + 0.0/16.0),
 1.0 / (1.0 + 1.0/16.0),
 1.0 / (1.0 + 2.0/16.0),
 1.0 / (1.0 + 3.0/16.0),
 1.0 / (1.0 + 4.0/16.0),
 1.0 / (1.0 + 5.0/16.0),
 1.0 / (1.0 + 6.0/16.0),
 1.0 / (1.0 + 7.0/16.0)1.0 / (1.0 + 8.0/16.0),
 1.0 / (1.0 + 9.0/16.0),
 1.0 / (1.0 + 10.0/16.0),
 1.0 / (1.0 + 11.0/16.0),
 1.0 / (1.0 + 12.0/16.0),
 1.0 / ( 1.0 + 13.0/16.0 ) ,
 1.0 / ( 1.0 + 14.0/16.0 ) ,
 1.0 / (1.0 + 15.0/16.0)} ;
// Log base e, along similar lines
// (actually computes log(abs(x)), gives a large negative number for
// f(0), gives a large positive
// number if fed Inf or Nan)
static inline double hlog(double x)
 {
  const DoubleMap m(x) ;
  int exponent = m.Exponent();
  unsigned int sig_hi = m.Significations() ;
  DoubleMap m1(0,0,sig_hi, m.SignificandLoBits()) ;
  unsigned int tableIndex = sig_hi \gg 16;
  double xx=m1.GetValue()*hlogComp[tableIndex] - 1.0 ;
```

```
// There should be scope for shortening this polynomial
  // (1) rescale for 'xx' to be in (-1/32, 1/32) rather than (0, 1/16)// (2) have a larger table, and take more bits to index it
  // (actually, not sure this is large enough for double precision)
  double p10 = (-1.0/10.0);
  double p9 = p10 * xx + ( 1.0 / 9.0 ) ;
  double p8 = p9 * xx + (-1.0 / 8.0);
  double p7 = p8 * xx + (1.0 / 7.0);
  double p6 = p7 * xx + (-1.0 / 6.0);
  double p5 = p6 * xx + (1.0 / 5.0);
  double p4 = p5 * xx + (-1.0 / 4.0 );
  double p3 = p4 * xx + (1.0 / 3.0);
  double p2 = p3 * xx + (-1.0 / 2.0 );
  double p1 = p2 * xx + (1.0);
  double p0 = p1 * xx;
  double result= exponent*M_LN2 + hlogTable[tableIndex] + p0 ;
/*
* BegLogLine(1)
   << "hlog x=" << x* < < " exponent=" < < exponent
    * < < " tableIndex=" < < tableIndex
   << " XX="" << XX<< " p0=" << p0* < < " result=" < < result
    * < < EndLogLine ;
 */
  return result ;
 }
```
### 0.3.7 Exponential

```
#ifdef DBL_MAX
const double Math::Infinity = DBL_MAX * 2.0 ; // Intended to overflow;
                       // will be used as result of hexp(x) for x > 709#else
#if defined(PK_BGL)
// BG/L compiler doesn't support HUGE_VAL quite the way we want ...
const double Math::Infinity = (1e200 * 1e200) ; // Intended to overflow
#else
const double Math::Infinity = HUGE_VAL * HUGE_VAL ;
#endif
#endif
const double ExpK1 = M_LN2/16.0;
const double ExpK2 = M_LN2/256.0;
const double Math::ExpTable1[16] = {
// ::exp( 0.0*ExpK1) , ::exp( 1.0*ExpK1) ,
```

```
// ::exp( 2.0*ExpK1) , ::exp( 3.0*ExpK1) ,
       1.00000000000000000000 , 1.04427378242741383881 ,
       1.09050773266525765605 , 1.13878863475669164875
\frac{1}{2} ::exp( 4.0*ExpK1), ::exp( 5.0*ExpK1),
// ::exp( 6.0*ExpK1) , ::exp( 7.0*ExpK1) ,
    , 1.18920711500272105982 , 1.24185781207348403959 ,
       1.29683955465100965466 , 1.35425554693689271456
// ::exp( 8.0*ExpK1) , ::exp( 9.0*ExpK1) ,
// ::exp(10.0*ExpK1) , ::exp(11.0*ExpK1) ,
    , 1.41421356237309503240 , 1.47682614593949929212 ,
       1.54221082540794080126 , 1.61049033194925428250
// ::exp(12.0*ExpK1), ::exp(13.0*ExpK1),
// ::exp(14.0*ExpK1) , ::exp(15.0*ExpK1) ,
    , 1.68179283050742905681 , 1.75625216037329945002 ,
       1.83400808640934242627 , 1.91520656139714725223
   };
const double Math::ExpTable2[16] = {
// ::exp( 0.0*ExpK2) , ::exp( 1.0*ExpK2) ,
// ::exp( 2.0*ExpK2) , ::exp( 3.0*ExpK2) ,
       1.00000000000000000000 , 1.00271127505020248534 ,
       1.00542990111280282117 , 1.00815589811841751551
// ::exp( 4.0*ExpK2) , ::exp( 5.0*ExpK2) ,
// ::exp( 6.0*ExpK2) , ::exp( 7.0*ExpK2) ,
      , 1.01088928605170045965 , 1.01363008495148943838 ,
       1.01637831491095303739 , 1.01913399607773794904
// ::exp( 8.0*ExpK2) , ::exp( 9.0*ExpK2) ,
// ::exp(10.0*ExpK2), ::exp(11.0*ExpK2),
    , 1.02189714865411667749 , 1.02466779289713564431 ,
       1.02744594911876369561 , 1.03023163768604101185
// ::exp(12.0*ExpK2) , ::exp(13.0*ExpK2) ,
// ::exp(14.0*ExpK2), ::exp(15.0*ExpK2),
    , 1.03302487902122842138 , 1.03582569360195711881 ,
       1.03863410196137878930 , 1.04145012468831613985
  } ;
  /*
  * Branchless exp(x), with a view to vectorising on Double Hummer
  */
 static inline double hexp(double x)
  {
   const double tp10 = 1024.0;
   const double tp20 = tp10*tp10;
   const double tp40 = tp20*tp20;
    // Dividing by ln(2) gives a value such that we can put the
    // integer part into an exponent.
    // Adding (2**44+2**43) aligns and rounds this so that
    // bottom 8 bits can be used for lookup
```

```
// higher bits can be stuffed into exponent
 // truncated bits (recovered by subtraction) can be fed to
// power series
const double x1 = x * ( 1.0 / M_LN2 ) + ( tp40 * ( 16.0 + 8.0 ) ) ;
const DoubleMap m1(x1) ;
// Figure the appropriate power of 2 from the significand high bits
const unsigned int sig_lo = m1.SignificandLoBits();
const DoubleMap m2(0, sig\_lo \gg 8, 0, 0);
// Recover the number that we will have 'exponentiated' by the bit
// twiddling
const double x12 = x1 - ( tp40 * ( 16.0 + 8.0 ) ) ;
// Can range-check xl2 to see if sig_lo put a sensible value in m2
const double xx4 = x12 * M_LN2;
// Look up the next several bits (4) in a multiplication table
const unsigned int tabits =(sig_lo >> 4) & 0x0f;
const double x31 = ExpTable1[tabits] ;
// And the next 4 bits in another table
const unsigned int tabits2=sig_lo & 0x0f ;
const double x32 = ExpTable2[tabits2] ;
const double x3 = x31*x32;
// Figure the remaining part of the original number
const double z = x - xx4;
// z should be between +- (2^{**}-8); feed in to polynomial for exp(z)const double f5 = 1.0/(2.0*3.0*4.0*5.0);
const double f4 = z * f5 + 1.0/(2.0 * 3.0 * 4.0);
const double f3 = z * f4 + 1.0/(2.0 * 3.0);
const double f2 = z * f3 + 1.0/2.0;
const double f1 = z * f2 + 1.0;
const double f0 = z * f1 + 1.0;
const double p0 = f0 * x3;
const double x2=m2.GetValue() ;
const double r0 = p0 * x2;
// Fixup for out-of-range parameter
const double resultl = fsel(x+709.0, r0, 0.0);
const double resulth = fsel(x-709.0, Infinity, resultl) ;
return resulth ;
```
#### 0.3.8 'acossin' (inverse sin/cos)

}

```
template <class T> static inline T asin_small(T x)
   {
      const double ap0 = 1.0 , aq0 = 1.0const double ap1 = ap0 * 1.0 , aq1 = aq0 * 2.0;
      const double ap2 = ap1 * 3.0 , aq2 = aq1 * 4.0;
```

```
const double ap3 = ap2 * 5.0 , aq3 = aq2 * 6.0;
   const double ap4 = ap3 * 7.0 , aq4 = aq3 * 8.0 ;
   const double ap5 = ap4 * 9.0 , aq5 = aq4 * 10.0;
   const double ap6 = ap5 * 11.0 , aq6 = aq5 * 12.0;
   const double ap7 = ap6 * 13.0 , aq7 = aq6 * 14.0;
   const double ap8 = ap7 * 15.0 , aq8 = aq7 * 16.0;
   const double ap9 = ap8 * 17.0 , aq9 = aq8 * 18.0;
   const double apa = ap9 * 19.0 , aqa = aq9 * 20.0;
   const double apb = apa * 21.0 , aqb = aqa * 22.0;
   const double apc = apb * 23.0 , aqc = aqb * 24.0;
   const double apd = apc * 25.0 , aqd = aqc * 26.0;
   const double ape = apd * 27.0 , aqe = aqd * 28.0;
   const double apf = ape * 29.0 , aqf = aqe * 30.0;
   const double a14 = apf / (aqf * 31.0);
   const double a13 = ape / ( aqe * 29.0 ) ;
   const double a12 = apd / ( aqd * 27.0 ) ;
   const double all = apc / ( aqc * 25.0 ) ; ;
   const double a10 = apb / ( aqb * 23.0 ) ;
   const double a9 = apa / ( aqa * 21.0 ) ;
   const double a8 = ap9 / ( aq9 * 19.0 ) ;
   const double a7 = ap8 / ( aq8 * 17.0 ) ;
   const double a6 = ap7 / ( aq7 * 15.0 ) ;
   const double a5 = ap6 / ( aq6 * 13.0 ) ;
   const double a4 = ap5 / ( aq5 * 11.0 ) ;
  const double a3 = ap4 / ( aq4 * 9.0 ) ;
  const double a2 = ap3 / (aq3 * 7.0);
  const double a1 = ap2 / (aq2 * 5.0);
  const double a0 = ap1 / ( aq1 * 3.0 );
  double b, s, t1, t0;
  s = a14 + a13;
  b = x * x;t0 = a14 * b + a13;s = b * b;t0 = (((((t0*s + a11) *s + a9) *s + a7) *s + a5) *s + a3) *s+ a1;
 t1 = (((((a12*s + a10)*s + a8)*s + a6)*s + a4)*s + a2);return (x + (x * b) * (a0 + b * (t0 + b * t1)));
}
// Given the sin and cos of an angle, return the angle.
// Returns an angle in (-PI, PI)
inline static double acossin ( double sinang, double cosang )
{
 const double piby 8 = MPI / 8.0; // 22.5 degrees, in radians;
  const double pi3by8 = M_PI * ( 3.0 / 8.0 ) ; // 3*22.5 degrees,
                                             // in radians;
  const double pi5by8 = M_PI * ( 5.0 / 8.0 ) ; // 5*22.5 degrees,
```

```
// in radians;
const double pi7by8 = M_PI * ( 7.0 / 8.0 ) ; // 7*22.5 degrees,
                                              // in radians;
const double cospiby 4 = \sqrt{2.0} \times 0.5;
const double cospiby8 = sqrt((1+cospiby4) * 0.5) ;
const double sinpiby 8 = \sqrt{\frac{1-\cos\beta\sqrt{8}}{\cosh\beta\sqrt{8}}}double abscos = fabs(cosang) ; // abscos in (0,1)double abssin = fabs(sinang) ; // abssin in (0,1)double coslarge = abscos - abssin ;
// Now we have the sin and cos of an angle between 0 and 90 degrees
double sincand1 = abssin * cospiby8 - abscos * sinpiby8 ;
                       // sin of an angle in (-22.5, +67.5 degrees)
double coscand2 = abscos * cospiby8 - abssin * sinpiby8 ;
                       // cos of an angle in (+22.5, 112.5 degrees)
              // which is sin of an angle in (+67.5, -22.5 degrees)
double trigang = fsel( coslarge, sincand1, coscand2);
                      // reduced-range item ready for 'arcsin'
double ang = asin_small(trigang) ;
// Now we have an angle which is piecewise-linear related to
// the wanted one, over the whole circle
// Compute the multiplier and addend to stitch the angle back
// together
// according as which octant we are in; this computation is
// interleavable
// since both are branchless
double km0 = fsel(sinang, 1.0, -1.0);
double km1 = fsel( sinang, -1.0, 1.0);
double kma = fsel( coslarge , km0 , km1 ) ;
double kmb = fsel( coslarge , km1 , km0 ) ;
double km = fsel( cosang , kma , kmb ) ;
double kaa = fsel( coslarge , piby8, pi3by8 ) ;
double kab = fsel( coslarge , pi7by8, pi5by8 ) ;
double ka = fsel( cosang, kaa, kab ) * km0;
// And stitch the angle back together
return (ang*km) + ka ;
```
#### 0.3.9 Sin and Cos

}

```
#if !defined(INCLUDE_SINCOS_HPP)
#define INCLUDE_SINCOS_HPP
/*
* This evaluates 'sin' or 'cos' of an angle, as a single basic block
* (no branches)
 * so the compiler can schedule the evaluation interleaved with other
 * work.
```

```
* The angle range is split into
 * (-45, 45), (45, 135), (135, 225), (225, 315) degrees
 * and repeating. According as the range and whether we want
 * 'sin' or 'cos', a
 * suitable even function (\sin(x)/x or \cos(x)) is evaluated as a
 * Chebyshev polynomial.
 * This is then compensated by multiplication by the
 * appropriate one of
 * +1, +x, -1, or -x, giving the required result
 *
 * As convenional, the argument is taken in radians.
 *
 * The tables for the coefficients of the Chebyshev polynomials
 * are set up separately
 *
 * These tables are good for 8 coefficients, but only the first 7
 * are used to get to
 * double precision
 */
#define A_PI 3.14159265358979323846264338327950288
class TrigConstants
{
  public:
        enum {
                k Diagnose = 0 ,
                k ChebSize = 7} ;
} ;
#if defined(UNINIT SINCOSTABLE)
static long double SinCosChebTable [2][TrigConstants::k_ChebSize+1] ;
#else
static const double SinCosChebTable [2][TrigConstants::k_ChebSize+1] = {
{
  -0.0789004058803453350315181615833139406341584620305671897936151525
 ,-0.0391445675270819570174285389007398988869386583741731420316625604
 ,+0.0003045094206789444055815695590884452454366695761311146250488983
 ,-0.0000011235749767964159582142036241454977987906529477530843654213
 ,+0.0000000024140399724137496071057892543727134506131049276895890590
 ,-0.0000000000033916367050375354740011828074494768576077765801943509
 ,+0.0000000000000033580876185142034466964844195879864668971641022093
,-0.0000000000000000024689833209931834105086652046149581936814955209
} , {
 -0.2967361725903839745991879698781526954590354296709458772475200482
 ,-0.1464366443908368633207963601399962102709746936143883813474659270
 ,+0.0019214493118146467969071454374523876476540840033801859035372729
```
\*

```
,-0.0000099649684898293000686691061850349099578334955892601473193098
 ,+0.0000000275765956071873951864383928564160302546849325446961470666
 ,-0.0000000000473994980816484403744256516400929203293229935948172038
 ,+0.0000000000000554954854148518274108762542315929735058906972782761
 ,-0.0000000000000000470970490651755595726933928753403549933019035260
}
}
;
#endif
#if defined(EXTERN_DK1)
extern double dk1 ;
#else
double dk1 = 1.0;
#endif
static const double TrigK0table[4] = \{ 0.0, 1.0, 0.0, -1.0 \};
static const double TrigK1table[4] = \{ 1.0, 0.0, -1.0, 0.0 \};
class Trig: public TrigConstants
{
        public:
        /*
         * ChebyshevEvaluate is based on 'chebev' which is
         * (c) Numerical Recipes 1988, 1992
         * The compiler unrolls the loop fully, for reasonable 'm'
         */
        template <int m>
        static inline double ChebyshevEvaluate(
#if defined(UNINIT_SINCOSTABLE)
                                  long double c[m]
#else
                                  const double c[m]
#endif
                                 ,double x)
        {
                double d=0.0 ;
                double dd=0.0 ;
                double x2=2.0*x;
                for (int j=m-1; j>=1; j = 1) {
                        double sv=d;
                        d=x2*d-dd+c[j];
                        dd=sv;
                }
                return x*d-dd+0.5*c[0];
        }
        static inline double NearestInteger(const double x)
        {
           const double two10 = 1024.0;
```

```
const double two50 = two10 * two10 * two10 * two10 ;
                const double two52 = two50 * 4.0;
               const double two51 = two50 * 2.0;
                const double offset = two52 + two51;
                // Force add and subtract of appropriate constant to drop
               // fractional part
               // .. hide it from the compiler so the optimiser won't
               // reassociate things ..
               const double losebits = (dk1*x) + offset ;
               const double result = (dk1 * lossbits) - offset;
               return result ;
            }
           static double Sin(double Angle)
            {
                       /* Separate domain into
                        * -0.5 .. 0.5 : -45 degree to +45 degrees
                        * 0.5 .. 1.5 : 45 degrees to 135 degrees
                        * and so on
                        */
                       double Quadrant = Angle *(2.0/A_PI) ;
                       double NearestInt = NearestInteger(Quadrant) ;
                       int iQuadrant = NearestInt;
                       double Remainder = Quadrant - NearestInt ;
                       int iTable = (iQuadrant \& 1);
                       double ChebVariable = Remainder * 2.0;
                       double f = ChebyshevEvaluate<k_ChebSize>
                   (SinCosChebTable[iTable],2.0*ChebVariable*ChebVariable-1.0);
                       double k0te = TrigK0table[iQuadrant & 3] ;
                       double k1te = TrigK1table[iQuadrant & 3] ;
                       double pt = k0te + ChebVariable * k1te ;
                       double st = k0te + (Angle - NearestInt*(A_PI/2.0))* k1te ;
                       double result = f * pt + st;
// if ( k_Diagnose )
\frac{1}{2} //
// cout < < "Trig::Sin(" < < Angle < < ") "
// < < "Remainder=" < < Remainder
// < < " iTable=" < < iTable
// < < " iSign=" < < iSign
// < < " ChebVariable=" < < ChebVariable
// \langle \langle \nabla \cdot \mathbf{H} \rangle \rangle // \langle \langle \nabla \cdot \mathbf{H} \rangle \rangle \langle \langle \nabla \cdot \mathbf{H} \rangle \rangle \langle \langle \nabla \cdot \mathbf{H} \rangle \rangle// \langle\langle\, \cdot\,|\, \cdot\,|\, \cdot\,|\, \cdot\,|\, \cdot\,|\, \cdot\,|\, \cdot\,|\, \cdot\,|\, \cdot\,|\, \cdot\,|\, \cdot\,|\, \cdot\,|\, \cdot\,|\, \cdot\,|\, \cdot\,|\, \cdot\,|\, \cdot\,|\, \cdot\,|\, \cdot\,|\, \cdot\,|\, \cdot\,|\, \cdot\,|\, \cdot\,|\, \cdot\,|\, \cdot\,|\, \cdot\,|\, \cdot\,|\, \cdot\,|\, \cdot\,|\, \cdot\,|\, \cdot\,|\, \cdot\,|\, \cdot\,|\, \cdot\,|\, \cdot\,|\, \cdot\frac{1}{2} \leq endl;
\frac{1}{2} \frac{1}{2} \frac{1}{2} \frac{1}{2} \frac{1}{2} \frac{1}{2} \frac{1}{2} \frac{1}{2} \frac{1}{2} \frac{1}{2} \frac{1}{2} \frac{1}{2} \frac{1}{2} \frac{1}{2} \frac{1}{2} \frac{1}{2} \frac{1}{2} \frac{1}{2} \frac{1}{2} \frac{1}{2} \frac{1}{2} \frac{1}{2} return result ;
            }
```

```
55
```

```
static double Cos(double Angle)
          {
                    /* Separate domain into
                     * -0.5 .. 0.5 : -45 degree to +45 degrees
                      * 0.5 ... 1.5 : 45 degrees to 135 degrees* and so on
                      */
                    double Quadrant = Angle *(2.0/A_PI);
                     double NearestInt = NearestInteger(Quadrant) ;
                    int iQuadrant = NearestInt;double Remainder = Quadrant - NearestInt ;
                     int iTable = (iQuadrant \& 1) ;
                    double ChebVariable = Remainder * 2.0 ;
                     double f = ChebyshevEvaluate<k_ChebSize>
               (SinCosChebTable[1-iTable],2.0*ChebVariable*ChebVariable-1.0);
                     double k0te = TrigK0table[iQuadrant & 3] ;
                    double k1te = TrigK1table[iQuadrant & 3] ;
                    double pt = k1te - ChebVariable * k0te ;
                    double st = k1te - ( Angle - NearestInt*(A_PI/2.0) )
                                              * k0te ;
                    double result = f * pt + st;
// if ( k_Diagnose )
\frac{1}{2} //
// cout < < "Trig::Cos(" < < Angle < < ") "
// < < "Remainder=" < < Remainder
// < < " iTable=" < < iTable
// < < " iSign=" < < iSign
// < < " ChebVariable=" < < ChebVariable
// \langle \langle \nabla \cdot \mathbf{H} \rangle \rangle // \langle \langle \nabla \cdot \mathbf{H} \rangle \rangle \langle \langle \nabla \cdot \mathbf{H} \rangle \rangle \langle \langle \nabla \cdot \mathbf{H} \rangle \rangle// \langle\langle\, \rangle result=" \langle\, \rangle result=" \langle\, \rangle result
\frac{1}{\sqrt{2}} << endl ;
\frac{1}{2} \frac{1}{2} \frac{1}{2} \frac{1}{2} \frac{1}{2} \frac{1}{2} \frac{1}{2} \frac{1}{2} \frac{1}{2} \frac{1}{2} \frac{1}{2} \frac{1}{2} \frac{1}{2} \frac{1}{2} \frac{1}{2} \frac{1}{2} \frac{1}{2} \frac{1}{2} \frac{1}{2} \frac{1}{2} \frac{1}{2} \frac{1}{2} return result ;
          }
} ;
#endif
```
### 0.3.10 Nearest image in periodic volume

```
double dk1 = 1.0; // The compiler does not know this is
 // constant, so should not 'optimise' away the rounding below
static inline double NearestInteger(const double x)
{
  const double two10 = 1024.0;
  const double two50 = two10 * two10 * two10 * two10 ;
```

```
const double two52 = two50 * 4.0;
   const double two51 = two50 * 2.0;
  const double offset = two52 + two51;
   // Force add and subtract of appropriate constant to drop
   // fractional part
  // .. hide it from the compiler so the optimiser won't \setminus// reassociate things ..
  const double losebits = (dk1 * x) + offset ;
  const double result = (dk1 * lossbits) - offset;
  return result ;
}
static inline double NearestImageInFullyPeriodicLine(
 const double a
  , const double b
  , const double Period
  , const double ReciprocalPeriod
  \lambda{
  const double d = b-a; // 'Regular' distance between them,
                      // if small enough the result will be 'b'
  const double d_unit = d * ReciprocalPeriod ; // express with respect
                                                  // to unit periodicity,
                            // for -0.5 < d_unit < 0.5 result will be 'b'
  const double d_unit_rounded = NearestInteger( d_unit ) ;
  const double result = b - d_unit_rounded * Period ;
  return result ;
}
static inline double NearestDistanceInFullyPeriodicLine(
 const double a
  , const double b
  , const double Period
  , const double ReciprocalPeriod
  \lambda{
      const double d = b-a; // 'Regular' distance between them,
                              // if small enough the result will be 'b'
   const double d_unit = d * ReciprocalPeriod ; // express with respect
                                                 // to unit periodicity,
                             // for -0.5 < d unit < 0.5 result will be 'b'
  const double d_unit_rounded = NearestInteger(d_unit) ;
  const double result = d - d_unit_rounded * Period ;
  return result ;
}
static inline double NearestVectorInFullyPeriodicLine(
 const double a
  , const double b
```

```
, const double Period
  , const double ReciprocalPeriod
  )
{
   return a-NearestImageInFullyPeriodicLine(a,b,Period,ReciprocalPeriod);
}
inline
void
NearestImageInPeriodicVolume(const XYZ &PositionA, const XYZ &PositionB,
                                   XYZ &Nearest)
  {
  double mX = NearestImageInFullyPeriodicLine(PositionA.mX,
                PositionB.mX, DynVarMgrIF.mDynamicBoxDimensionVector.mX,
                DynVarMgrIF.mDynamicBoxInverseDimensionVector.mX ) ;
  double mY = NearestImageInFullyPeriodicLine(PositionA.mY,
                PositionB.mY, DynVarMgrIF.mDynamicBoxDimensionVector.mY,
                DynVarMgrIF.mDynamicBoxInverseDimensionVector.mY ) ;
  double mZ = NearestImageInFullyPeriodicLine(PositionA.mZ,
                PositionB.mZ, DynVarMgrIF.mDynamicBoxDimensionVector.mZ,
                DynVarMgrIF.mDynamicBoxInverseDimensionVector.mZ ) ;
  Nearest.mX = mX;
  Nearest.mY = mY ;
  Nearest.mZ = mZ ;
  }
inline
void
NearestVectorInPeriodicVolume(const XYZ &PositionA, const XYZ &PositionB,
                                    XYZ &Nearest)
  {
  double mX = NearestVectorInFullyPeriodicLine(PositionA.mX,
                PositionB.mX, DynVarMgrIF.mDynamicBoxDimensionVector.mX,
                DynVarMgrIF.mDynamicBoxInverseDimensionVector.mX ) ;
  double mY = NearestVectorInFullyPeriodicLine(PositionA.mY,
                PositionB.mY, DynVarMgrIF.mDynamicBoxDimensionVector.mY,
                DynVarMgrIF.mDynamicBoxInverseDimensionVector.mY ) ;
  double mZ = NearestVectorInFullyPeriodicLine(PositionA.mZ,
                PositionB.mZ, DynVarMgrIF.mDynamicBoxDimensionVector.mZ,
                DynVarMgrIF.mDynamicBoxInverseDimensionVector.mZ ) ;
  Nearest.mX = mX;
  Nearest.mY = mY;
  Nearest.mZ = mZ ;
  }
inline
double
NearestSquareDistanceInPeriodicVolume(const XYZ &PositionA, const XYZ &PositionB)
  {
```

```
double mX = NearestVectorInFullyPeriodicLine(PositionA.mX,
              PositionB.mX, DynVarMgrIF.mDynamicBoxDimensionVector.mX,
              DynVarMgrIF.mDynamicBoxInverseDimensionVector.mX ) ;
double mY = NearestVectorInFullyPeriodicLine(PositionA.mY,
              PositionB.mY, DynVarMgrIF.mDynamicBoxDimensionVector.mY,
              DynVarMgrIF.mDynamicBoxInverseDimensionVector.mY ) ;
double mZ = NearestVectorInFullyPeriodicLine(PositionA.mZ,
              PositionB.mZ, DynVarMgrIF.mDynamicBoxDimensionVector.mZ,
              DynVarMgrIF.mDynamicBoxInverseDimensionVector.mZ ) ;
return mX*mX + mY*mY + mZ*mZ ;
}
```
# 0.3.11 Fragment in range

```
double dk1 = 1.0; // The compiler does not know this is
  // constant, so should not 'optimise' away the rounding below
static inline double NearestInteger(const double x)
{
   const double two10 = 1024.0;
  const double two50 = two10 * two10 * two10 * two10 ;
  const double two52 = two50 * 4.0;
  const double two51 = two50 * 2.0;
   const double offset = two52 + two51;
  // Force add and subtract of appropriate constant to drop
  // fractional part
  // .. hide it from the compiler so the optimiser won't
  // reassociate things ..
  const double losebits = (dk1 * x) + offset ;
  const double result = (dk1 * lossbits) - offset;
  return result ;
}
// note ... 'FracScale' returns unsigned
static inline unsigned int FracScale(double n, double rd)
{
  double t = n * rd;
  double ti = NearestInteger(t) ;
  double tr = t-ti; \qquad \qquad \frac{1}{\pi} tr should be in (-0.5, 0.5)const double two10 = 1024.0;
  const double two32 = two10 * two10 * two10 * 4.0;
  double tri = tr*two32;
  int itri=tri ;
  unsigned int utri = itri ;
  return utri ; // should be a 32-bit integer
                             // representing the fractional position
```

```
}
```

```
{
  public:
  class remainder
   {
     public:
      double e2 ;
      int a ;
      int dummy ;
   } ;
  enum {
      k_FragCount = NUMBER_OF_FRAGMENTS
      } ;
  enum {
     k_ScaleShift = 8
     } ;
  const XYZ p ;
  const XYZ k ;
  double x[k_FragCount] ;
  double y[k_FragCount] ;
  double z[k_FragCount] ;
  double e[k_FragCount] ;
  double ex[k_FragCount] ;
  double ey[k_FragCount] ;
  double ez[k_FragCount] ;
  int ix[k_FragCount] ;
  int iy[k_FragCount] ;
  int iz[k_FragCount] ;
  int iex[k_FragCount] ;
  int iey[k_FragCount] ;
  int iez[k_FragCount] ;
  int result[k_FragCount] ;
  NeighbourList(const XYZ& ap, const XYZ& ak): p(ap), k(ak) {
      BegLogLine(PKFXLOG_NSQSOURCEFRAG_SUMMARY)
         < < "NeighbourList( p=" < < p
         << " k=" << k
         < < EndLogLine ;
   } ;
  int ProduceAll(
    const XYZ& aXYZ
    , const XYZ& eXYZ
     , double e0
    , int qstart
     , int qend
  ) {
     int q0 = 0;
```
class NeighbourList

```
for (int a0=qstart; a0<qend; a0+=1 )
   {
      result[q0] = a0;
      q0 += 1;
   }
  return q0 ;
  }
int Produce(
  const XYZ& aXYZ
  , const XYZ& eXYZ
  , double e0
  , int qstart
  , int qend
) {
    double x0 = aXYZ.mX;
    double px = p.mX;
    double kx = k.mX ;
   /*
    * Slice for slab
    */
   remainder xr[k_FragCount] ;
   remainder yr[k_FragCount] ;
   int q1 = 0;
   for (int a0=qstart; a0<qend; a0+=1 )
   {
      double dx = NearestDistanceInFullyPeriodicLine(x0, x[a0], px, kx) ;
      double em = e0 + e[a0];
      double ex2 = em*em - dx*dx;
      xr[q1].e2 = ex2;xr[q1].a = a0;double FragmentIndexAdd = fsel(ex2,1.0,0.0) ;
      int IndexAdd = FragmentIndexAdd ;
      q1 += IndexAdd ;
      BegLogLine( PKFXLOG_NSQSOURCEFRAG )
        < < "NeighbourList::Produce X"
        < < " IndexAdd " < < IndexAdd
        << " a0 " << a0
        << " \times 0 " << \times0
        << " \times " << \times [a0]
        << " dx " << dx
        << " e0 " << e0
        << " ex2 " << ex2<< \blacksquare q1 \blacksquare < < q1
        < < EndLogLine;
   \} /* endfor */
   BegLogLine( PKFXLOG_NSQSOURCEFRAG_SUMMARY1 )
```

```
< < "NeighbourList::Produce X Summary"
        << \blacksquare q1 \blacksquare << q1
        < < EndLogLine ;
     double y0 = aXYZ.mY;
       double py = p.mY;
       double ky = k.mY;
      /*
       * Slice for cylinder
       */
      int q2 = 0;
      for (int b1=0; b1<q1; b1+=1 )
      {
         int al = xr[b1].a;
         double dy = NearestDistanceInFullyPeriodicLine(y0,y[a1],py,ky) ;
         double ey2 = xr[b1] .e2 - dy * dy;
         yr[q2].e2 = ey2;yr[q2].a = a1;double FragmentIndexAdd = fsel(ey2,1.0,0.0) ;
         int IndexAdd = FragmentIndexAdd ;
         q2 += IndexAdd ;
         BegLogLine( PKFXLOG_NSQSOURCEFRAG )
           < < "NeighbourList::Produce Y"
           < < " IndexAdd " < < IndexAdd
           << " a1 " << a1
           << " y0 " << y0<< " y " << y[a1]<< " dy " << dy
           << " e2 " << xr[b1] .e2<< " ey2 " << ey2
           << \blacksquare q2 \blacksquare << q2
           < < EndLogLine;
      \} /* endfor */
// BegLogLine( PKFXLOG_NSQSOURCEFRAG_SUMMARY )
// < < "NeighbourList::Produce Y Summary"
// << " q2 " << q2
// << EndLogLine ;
     double z0 = aXYZ \cdot mZ;
       double pz = p.mZ;
       double kz = k.mZ ;
      /*
       * Slice for sphere
       */
      int q3 = 0;
      for (int b2=0; b2<q2; b2+=1 )
      {
         int a2 = yr[b2].a;
```

```
double dz = NearestDistanceInFullyPeriodicLine(z0,z[a2],pz,kz) ;
      double ez2 = \text{yr}[b2] .e2 - \text{dz} * \text{dz};
      result[q3] = a2;
      double FragmentIndexAdd = fsel(ez2, 1.0, 0.0) ;
      int IndexAdd = FragmentIndexAdd ;
      q3 += IndexAdd ;
      BegLogLine( PKFXLOG_NSQSOURCEFRAG )
        < < "NeighbourList::Produce Z"
        < < " IndexAdd " < < IndexAdd
        << " a2 " << a2
        << " Z0 " << Z0<< " z " << z[a2]
        << " dz " << dz
        << " e2 " << xr[b2].e2
        << " ez2 " << ez2
        << " q3 " << q3
        < < EndLogLine;
   } /* endfor */
   BegLogLine( PKFXLOG_NSQSOURCEFRAG_SUMMARY1 )
     < < "NeighbourList::Produce Z Summary"
     << " q3 " << q3
     < < EndLogLine ;
   return q3 ;
   } ;
int iProduce(
  const XYZ& aXYZ
  , const XYZ& eXYZ
  , double e0
  , int qstart
  , int qend
) {
   const double tp32 = 1024.0*1024.0*1024.0*4.0 ;
   int aix = FracScale(aXYZ.mX, k.mX) ;
   int aiy = FracScale(aXYZ.mY, k.mY) ;
   int aiz = FracScale(aXYZ.mZ, k.mZ) ;
   int aiex = FracScale(eXYZ.mX, k.mX/(1<<k_ScaleShift)) ;
   int aiey = FracScale(eXYZ.mY, k.mY/(1<<k_ScaleShift)) ;
   int aiez = FracScale(eXYZ.mZ,k.mZ/(1<<k_ScaleShift)) ;
   /*
   * Slice for slab
   */
   int xr[k_FragCount] ;
   int q1 = 0;
   for (int a0=qstart; a0<qend; a0+=1 )
   {
      int idx = aix - ix[a0] ; // Difference in 'x' coordinate,
```

```
// scaled on full integer range
   int idxq = idx >> k_ScaleShift ; // Difference in 'x'
            // coordinate, scaled down to keep away from overflows
  int iem = (-aiex) - iex[a0]; // Max difference for things to be
                               // worth computing, scaled like idxq
  int nexp = iem + idxq ;
  int nexn = iem - idxq ;
  unsigned int nex = nexp & nexn ; // Negative if both of the
                            // above are negative, i.e. in range
  int IndexAdd = nex >> 31;
  xr[q1] = a0;q1 += IndexAdd ;
}
BegLogLine( PKFXLOG_NSQSOURCEFRAG_SUMMARY1 )
 < < "NeighbourList::Produce X Summary"
  << " q1 " << q1
 < < EndLogLine ;
/*
 * Slice for square prism
*/
int yr[k_FragCount] ;
int q2 = 0;
for (int b1=0; b1<q1; b1+=1)
{
  int al = xr[b1];
  int idy = aiy - iy[a1] ;
  int idyq = idy >> k_ScaleShift ; // Difference in 'y'
            // coordinate, scaled down to keep away from overflows
  int iem = (-aiey) - iey[a1];
  int neyp = iem - idyq ;
  int neyn = iem + idyq ;
  unsigned int ney = neyp & neyn ;
  int IndexAdd = ney >> 31;
  yr[q2] = a1;q2 += IndexAdd ;
} /* endfor */
/*
* Slice for cube
*/
int zr[k_FragCount] ;
int q3 = 0;
for (int b2=0; b2<q2; b2+=1 )
{
  int a2 = yr[b2];
  int idz = aiz - iz[a2];
  int idzq = idz >> k_ScaleShift ; // Difference in 'z'
```

```
// coordinate, scaled down to keep away from overflows
      int iem = (-aiez) - iez[a2];
      int nezp = iem - idzq ;
      int nezn = iem + idzq ;
      unsigned int nez = nezp & nezn ;
      int IndexAdd = nez \gg 31;
      zr[q3] = a2;
      q3 \neq IndexAdd ;
   } /* endfor */
   /*
    * Examine cuboid for sphere
   */
   int q4 = 0;
   double x0=aXYZ.mX ;
   double y0=aXYZ.mY ;
   double z0=aXYZ.mZ ;
   double px = p.mX;
   double py = p.mY;
   double pz = p.mZ ;
   double kx = k.mX;
   double ky = k.mY;
   double kz = k.mZ ;
   for (int b3=0; b3<q3 ; b3+=1)
   {
      int a3 = zr[b3];
      double dx = NearestDistanceInFullyPeriodicLine(x0, x[a3], px, kx) ;
      double dy = NearestDistanceInFullyPeriodicLine(y0,y[a3],py,ky) ;
      double dz = NearestDistanceInFullyPeriodicLine(z0, z[a3], pz, kz) ;
      double em = e0 + e[a3];
      double ex2 = em*em - dx*dx - dy*dy - dz*dz;
      result[q4] = a3;
      double FragmentIndexAdd = fsel(ex2,1.0,0.0) ;
      int IndexAdd = FragmentIndexAdd ;
      q4 += IndexAdd ;
   } / * endfor */BegLogLine( PKFXLOG_NSQSOURCEFRAG_SUMMARY1 )
     < < "NeighbourList::Produce S Summary"
     << \blacksquare q4 \blacksquare << q4
     < < EndLogLine ;
   return q4 ;
  } ;
int iProduce_logged(
 const XYZ& aXYZ
  , const XYZ& eXYZ
  , double e0
  , int qstart
```

```
, int qend
) {
   const double tp32 = 1024.0*1024.0*1024.0*4.0;int aix = FracScale\_logged(aXYZ.mX, k.mX) ;
   int \text{aiy} = \text{FracScale\_logged(aXYZ.mY,k.mY)} ;
   int aiz = FracScale_logged(aXYZ.mZ, k.mZ) ;
   int aiex = FracScale_logged(eXYZ.mX, k.mX/(1 < k_ScaleShift)) ;
   int aiey = FracScale_logged(eXYZ.mY, k.mY/(1<<k_ScaleShift)) ;
   int aiez = FracScale_logged(eXYZ.mZ, k.mZ/(1 < k_ScaleShift)) ;
   BegLogLine( 1 )
     < < "iProduce aXYZ=" < < aXYZ
     << " k=" < < k<< " eXYZ=" << eXYZ<< " aix=" << hex << aix
     << " aiy=" << hex << aiy
     << " aiz=" << hex << aiz
     < < " aiex=" < < hex < < aiex
     < < " aiey=" < < hex < < aiey
     < < " aiez=" < < hex < < aiez
     < < dec
     < < EndLogLine ;
   /*
    * Slice for slab
    */
   int xr[k_FragCount] ;
   int q1 = 0;
   for (int a0=qstart; a0<qend; a0+=1 )
   {
      int idx = aix - ix[a0] ; // Difference in 'x' coordinate,
                                   // scaled on full integer range
      int idxq = idx >> k_ScaleShift ; // Difference in 'x'
           // coordinate, scaled down to keep away from overflows
      int iem = (-aiex) - iex[a0]; // Max difference for things to be
                                  // worth computing, scaled like idxq
      int nexp = iem + idxq ;
      int nexn = iem - idxq ;
      unsigned int nex = nexp & nexn ; // Negative if both of the
                                  // above are negative, i.e. in range
      int IndexAdd = nex >> 31;
     xr[q1] = a0;q1 += IndexAdd ;
   }
   /*
   * Slice for square prism
   */
   int yr[k_FragCount] ;
```

```
int q2 = 0;
for (int b1=0; b1<q1; b1+=1 )
{
   int al = xr[b1] ;
   int idy = \text{a}iy - iy[a1] ;
   int idyq = idy >> k_ScaleShift ; // Difference in 'y'
            // coordinate, scaled down to keep away from overflows
   int iem = (-aiey) - iey[a1];
   int neyp = iem - idyq ;
   int neyn = iem + idyq ;
  unsigned int ney = neyp & neyn ;
   int IndexAdd = ney >> 31;
  yr[q2] = a1;q2 += IndexAdd ;
} /* endfor */
/*
 * Slice for cube
*/
int zr[k_FragCount] ;
int q3 = 0;
for (int b2=0; b2<92; b2+=1)
{
   int a2 = yr[b2];
   int idz = aiz - iz[a2];
   int idzq = idz >> k_ScaleShift ; // Difference in 'z'
            // coordinate, scaled down to keep away from overflows
   int iem = (-aiez) - iez[a2];
   int nezp = iem - idzq ;
   int nezn = iem + idzq ;
  unsigned int nez = nezp & nezn ;
  int IndexAdd = nez \gg 31;
  zr[q3] = a2;
  q3 += IndexAdd ;
} /* endfor */
/*
* Examine cuboid for sphere
*/
int q4 = 0;
double x0=aXYZ.mX ;
double y0=aXYZ.mY ;
double z0=aXYZ.mZ ;
double px = p.mX ;
double py = p.mY;
double pz = p.mZ;
double kx = k.mX;
double ky = k.mY;
```

```
double kz = k.mZ;
   for (int b3=0; b3<q3 ; b3+=1)
   {
      int a3 = zr[b3];
      double dx = NearestDistanceInFullyPeriodicLine(X0, x[a3], px, kx) ;
      double dy = NearestDistanceInFullyPeriodicLine(y0, y[a3], py, ky) ;
      double dz = NearestDistanceInFullyPeriodicLine(z0, z[a3], pz, kz) ;
      double em = e0 + e[a3];
      double ex2 = em*em - dx*dx - dy*dy - dz*dz;
      result[q4] = a3;
      double FragmentIndexAdd = fsel(ex2,1.0,0.0) ;
      int IndexAdd = FragmentIndexAdd ;
      q4 += IndexAdd ;
   \} /* endfor */
   BegLogLine( 1 )
     < < "NeighbourList::Produce S Summary"
     << " q4 " << q4
     < < EndLogLine ;
   return q4 ;
  } ;
void SetXYZE(
   int q
  , const XYZ& aXYZ
  , double ae
  , const XYZ& eXYZ
) {
    x[q] = aXYZ.mX ;y[q] = aXYZ.mY ;z[q] = aXYZ.mZ;
     ex[q] = eXYZ.mX ;ey[q] = eXYZ.mY;ez[q] = eXYZ.mZ ;e[q] = ae;ix[q] = FracScale(AXYZ.mX, k.mX) ;
     iy[q] = FracScale(AXYZ.mY, k.mY) ;
     iz[q] = FracScale(AXYZ.mZ, k.mZ) ;
     iex[q] = FracScale(eXYZ.mX, k.mX/(1<<k_ScaleShift)) ;
     iey[q] = FracScale(eXYZ.mY,k.mY/(1<<k_ScalesShift)) ;
     iez[q] = FracScale(eXYZ.mZ,k.mZ/(1<<kScaleShift)) ;
     BegLogLine( PKFXLOG_NSQSOURCEFRAG_SUMMARY )
       < < "NeighbourList::SetXYZE q=" < < q
       << " aXYZ=" << aXYZ<< " ae=" < < ae
       << " eXYZ=" << eXYZ
       < < EndLogLine ;
   } ;
```

```
68
```

```
double GetFragmentExtent(int q) const
    {
     return e[q] ;
    } ;
   XYZ GetCorner(int q) const
   {
      XYZ r ;
      r.mX = ex[q];
      r.mY = ey[q];
     r.mZ = ez[q];
      return r ;
    } ;
   XYZ GetFragmentCentre(int q) const
   \left\{ \right.XYZ r ;
      r.mX = x[q];
      r.mY = y[q];
      r.mZ = z[q];
      return r ;
   } ;
int Get(int q) const { return result[q] ; } ;
} ;
```
## Bibliography

- [1] Handbook of Mathematical Functions (with Formulas, Graphs, and Mathematical Tables), M. Abramowitz and I.A. Stegun, US Government 1972 , http://dlmf.nist.gov/
- [2] Numerical Recipes in C, Press Teukolsky Vetterling and Flannery, Cambridge University Press 1992, http://www.nr.com/